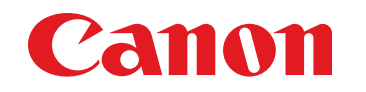

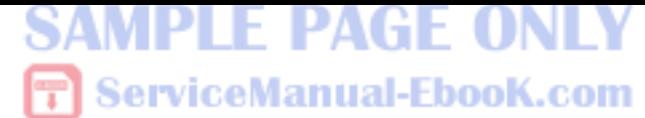

August 10, 2010 Revision 2

# imageRUNNER ADVANCE 8105 / 8095 / 8085 Series Service Manual

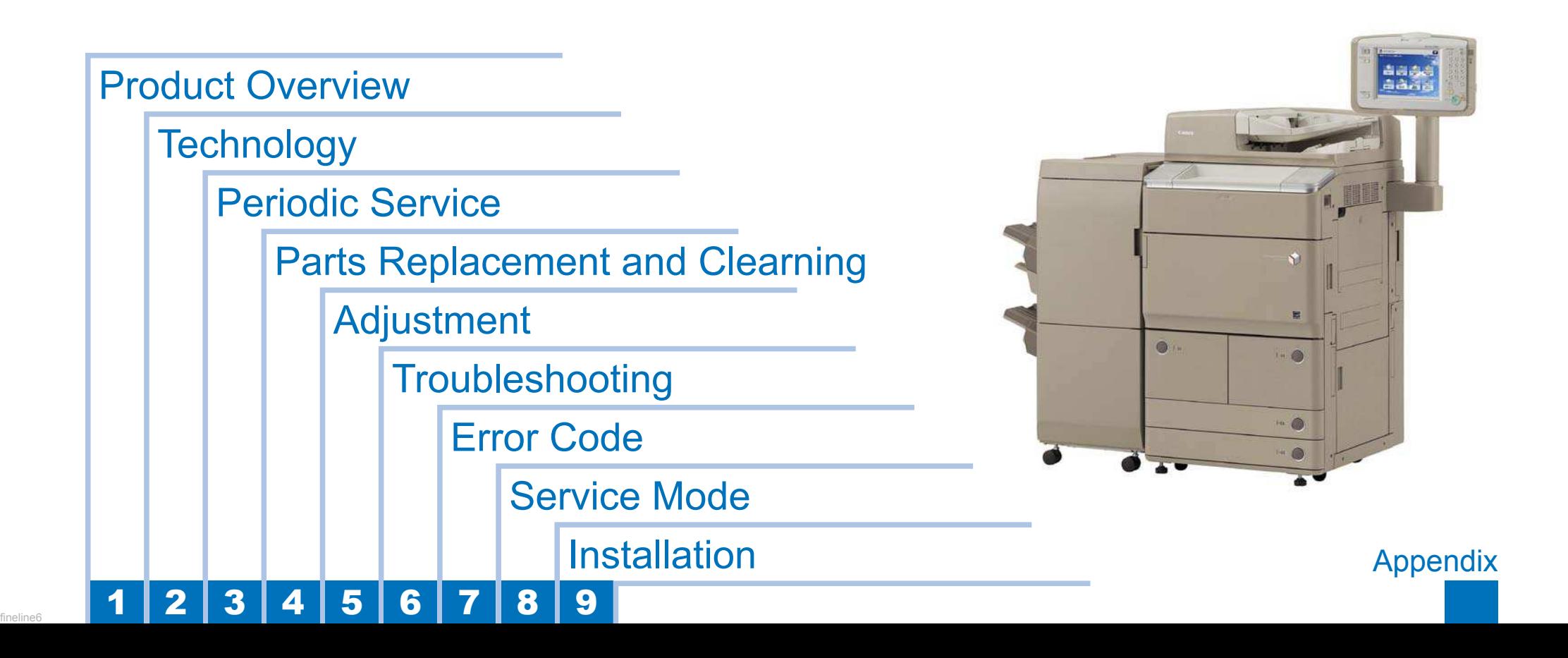

# Application

This manual has been issued by Canon Inc. for qualified persons to learn technical theory, installation, maintenance, and repair of products. This manual covers all localities where the products are sold. For this reason, there may be information in this manual that does not apply to your locality.

## **Corrections**

This manual may contain technical inaccuracies or typographical errors due to improvements or changes in products. When changes occur in applicable products or in the contents of this manual, Canon will release technical information as the need arises. In the event of major changes in the contents of this manual over a long or short period, Canon will issue a new edition of this manual.

The following paragraph does not apply to any countries where such provisions are inconsistent with local law.

# **Trademarks**

The product names and company names used in this manual are the registered trademarks of the individual companies.

# Copyright

This manual is copyrighted with all rights reserved. Under the copyright laws, this manual may not be copied, reproduced or translated into another language, in whole or in part, without the written consent of Canon Inc.

(C) CANON INC. 2010

## **Caution**

Use of this manual should be strictly supervised to avoid disclosure of conidential information.

# Explanation of Symbols

The following symbols are used throughout this Service Manual.

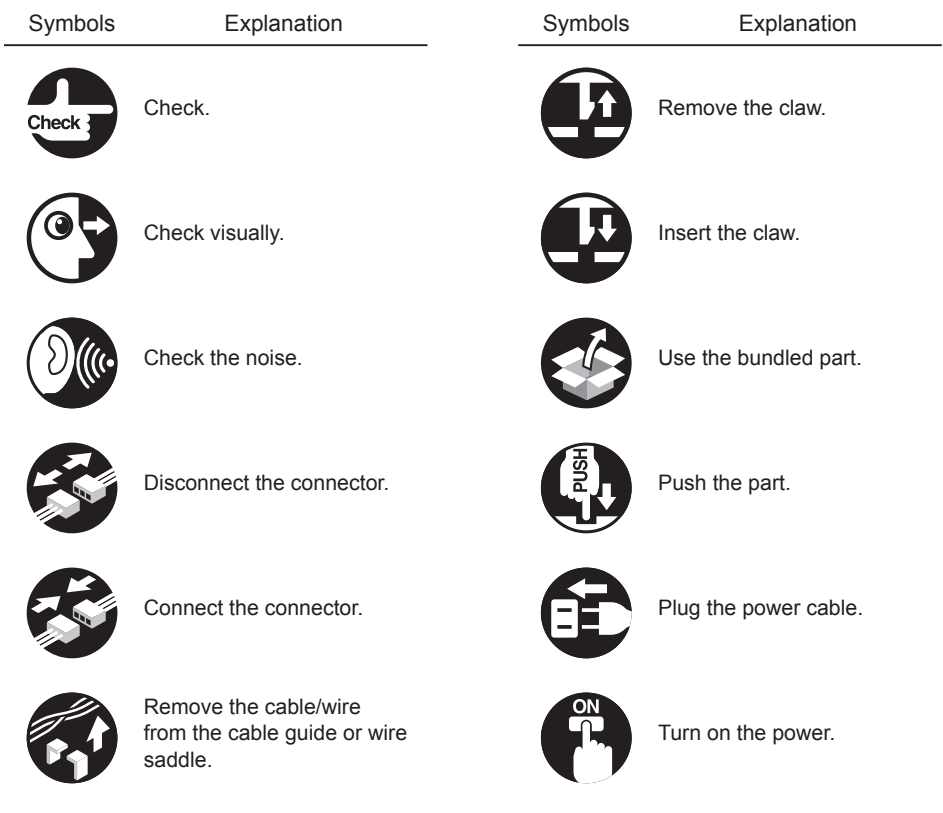

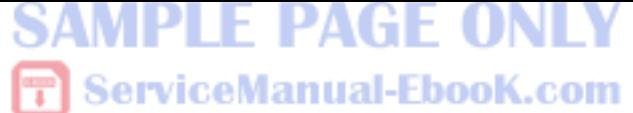

The following rules apply throughout this Service Manual:

1. Each chapter contains sections explaining the purpose of specific functions and the relationship between electrical and mechanical systems with reference to the timing of operation.

سند

In the diagrams, **THE** represents the path of mechanical drive; where a signal name accompanies the symbol, the arrow  $\longrightarrow$  indicates the direction of the electric signal.

The expression "turn on the power" means lipping on the power switch, closing the front door, and closing the delivery unit door, which results in supplying the machine with power.

2. In the digital circuits, '1' is used to indicate that the voltage level of a given signal is "High", while '0' is used to indicate "Low". (The voltage value, however, differs from circuit to circuit.) In addition, the asterisk (\*) as in "DRMD\*" indicates that the DRMD signal goes on when '0'.

 In practically all cases, the internal mechanisms of a microprocessor cannot be checked in the ield. Therefore, the operations of the microprocessors used in the machines are not discussed: they are explained in terms of from sensors to the input of the DC controller PCB and from the output of the DC controller PCB to the loads.

The descriptions in this Service Manual are subject to change without notice for product improvement or other purposes, and major changes will be communicated in the form of Service Information bulletins.

All service persons are expected to have a good understanding of the contents of this Service Manual and all relevant Service Information bulletins and be able to identify and isolate faults in the machine.

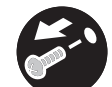

Remove the screw.

Set the cable/wire to the cable guide or wire saddle.

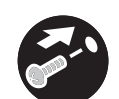

Tighten the screw.

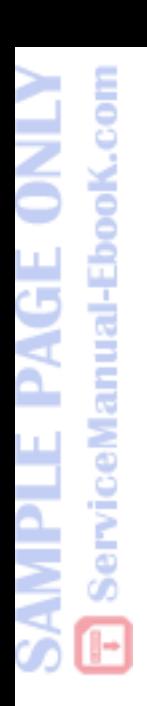

**Blank Page** 

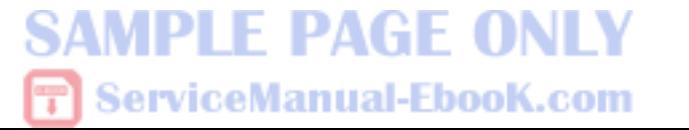

fineline6

# **Safety Precautions**

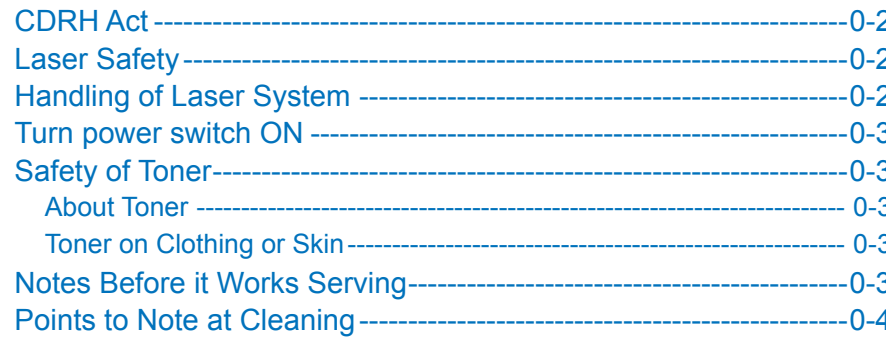

### **Product Overview**  $\blacktriangleleft$

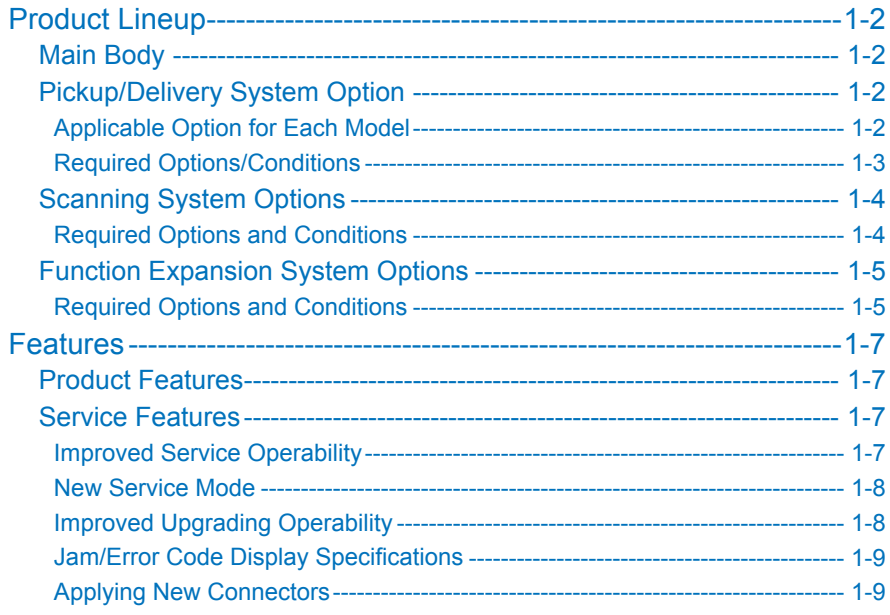

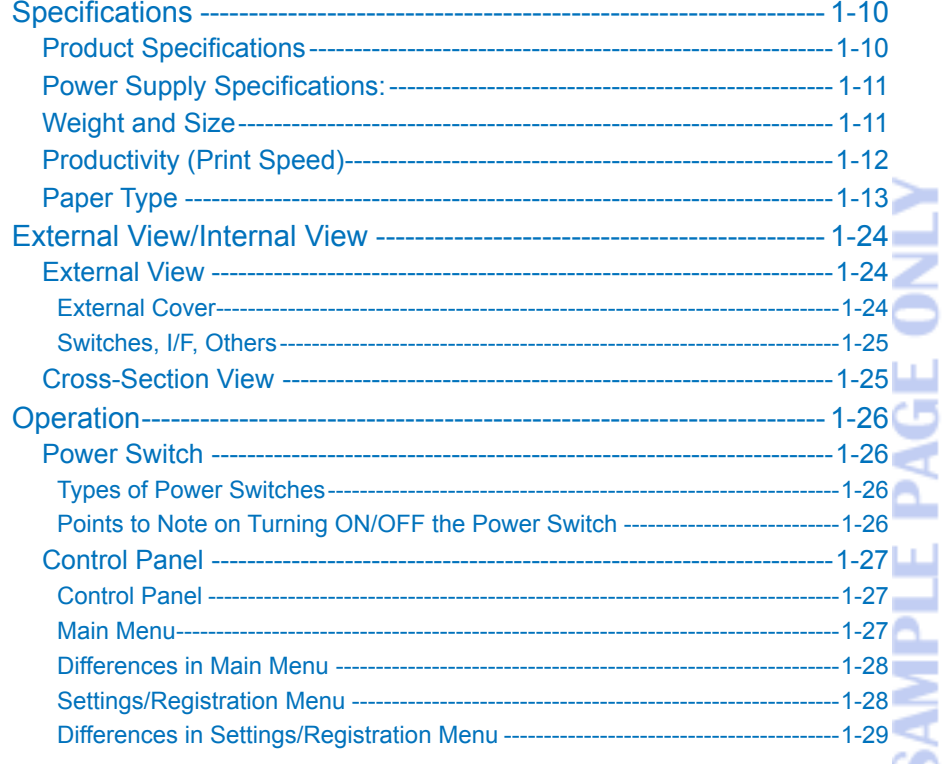

ServiceManual-EbooK.com

### Technology  $\overline{\mathbf{2}}$

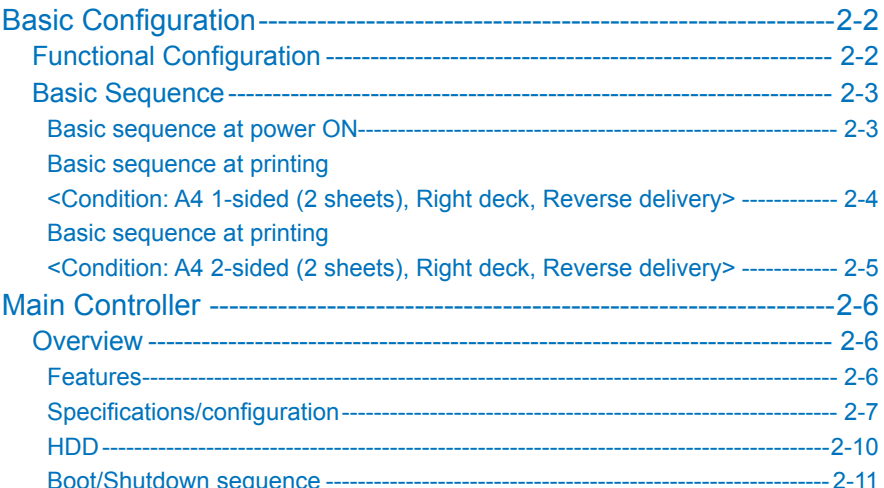

**SAMPLE PAGE ONLY F** ServiceManual-EbooK.com

# **SAMPLE PAGE ONLY F** ServiceManual-EbooK.com

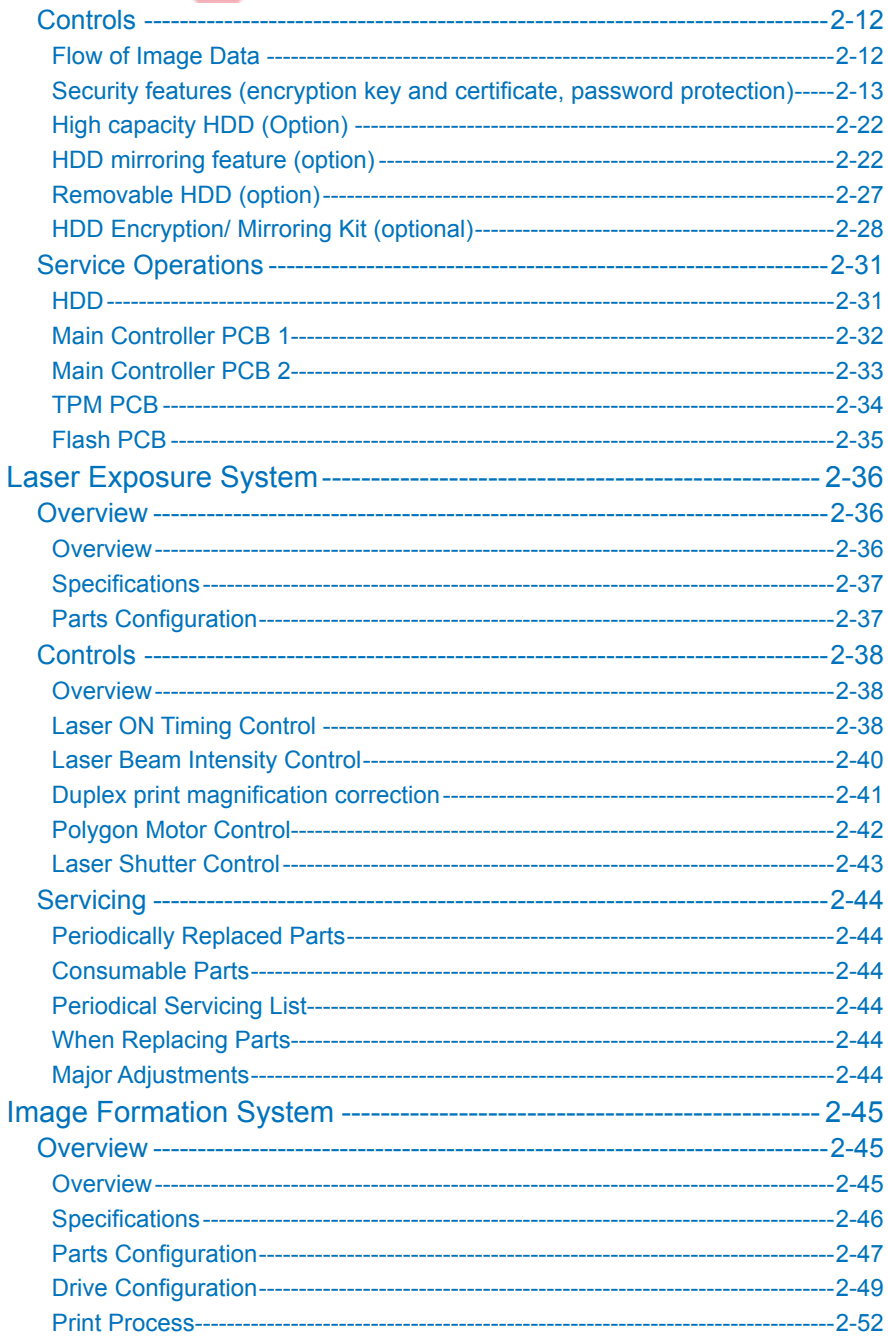

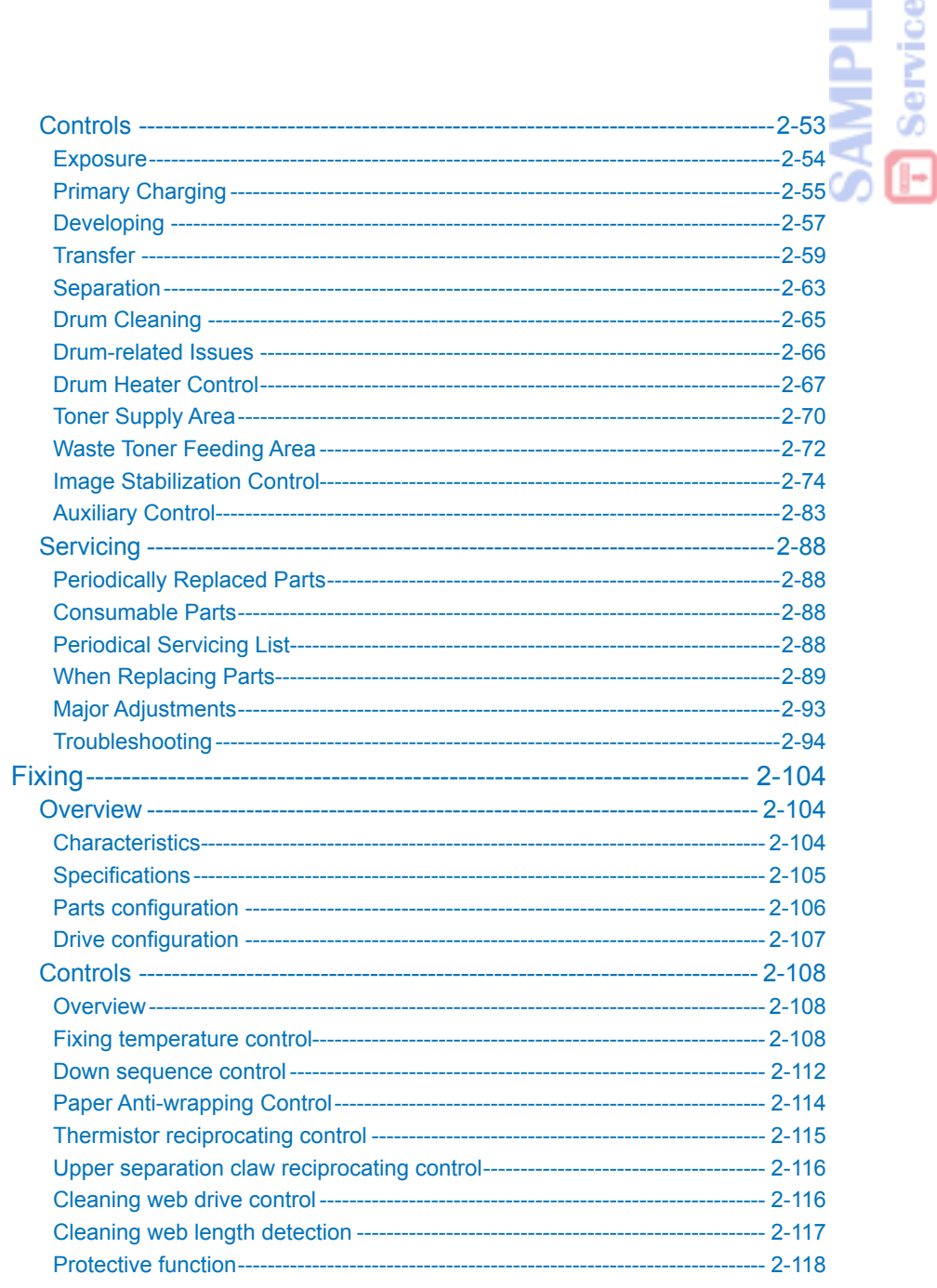

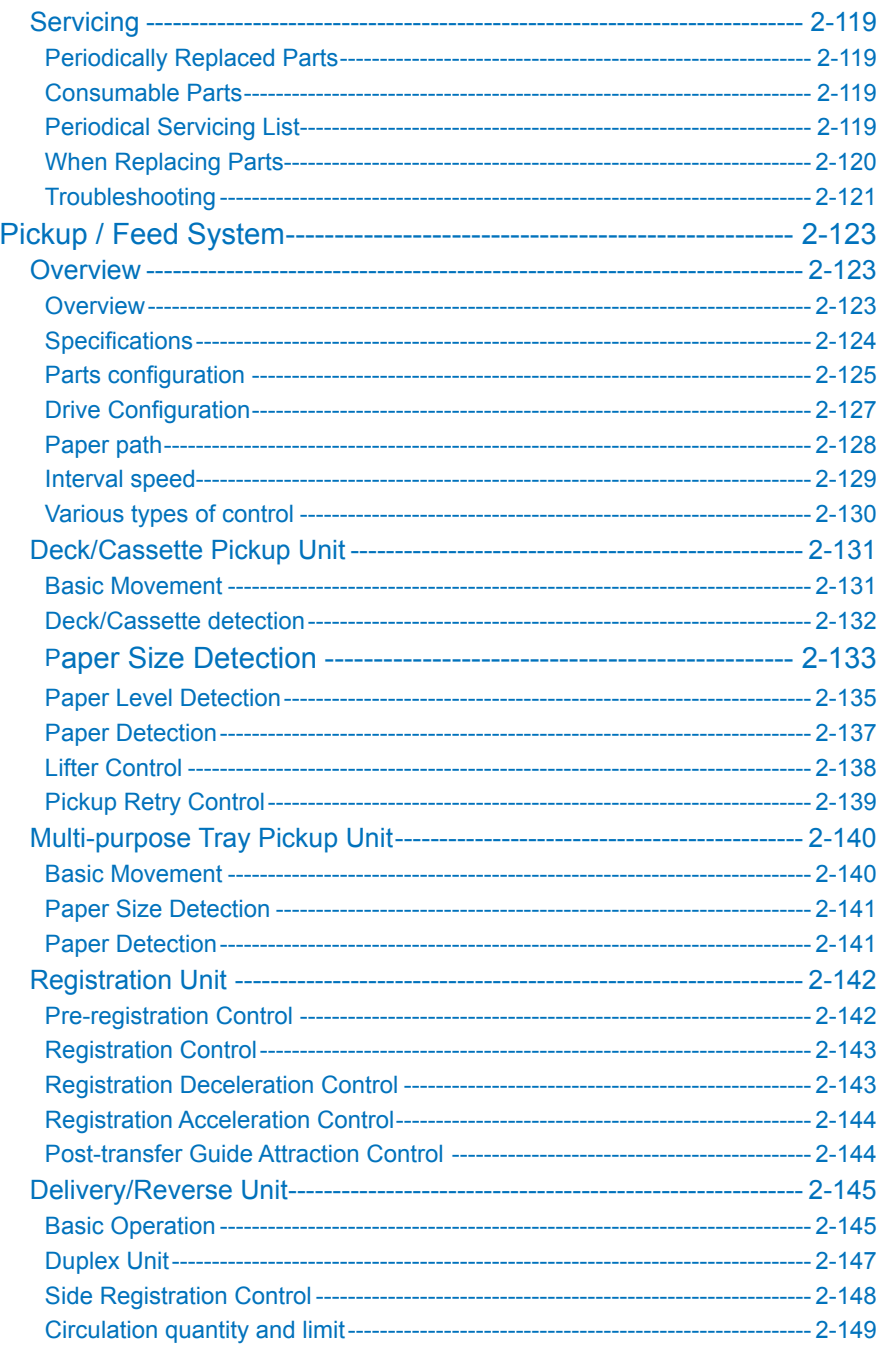

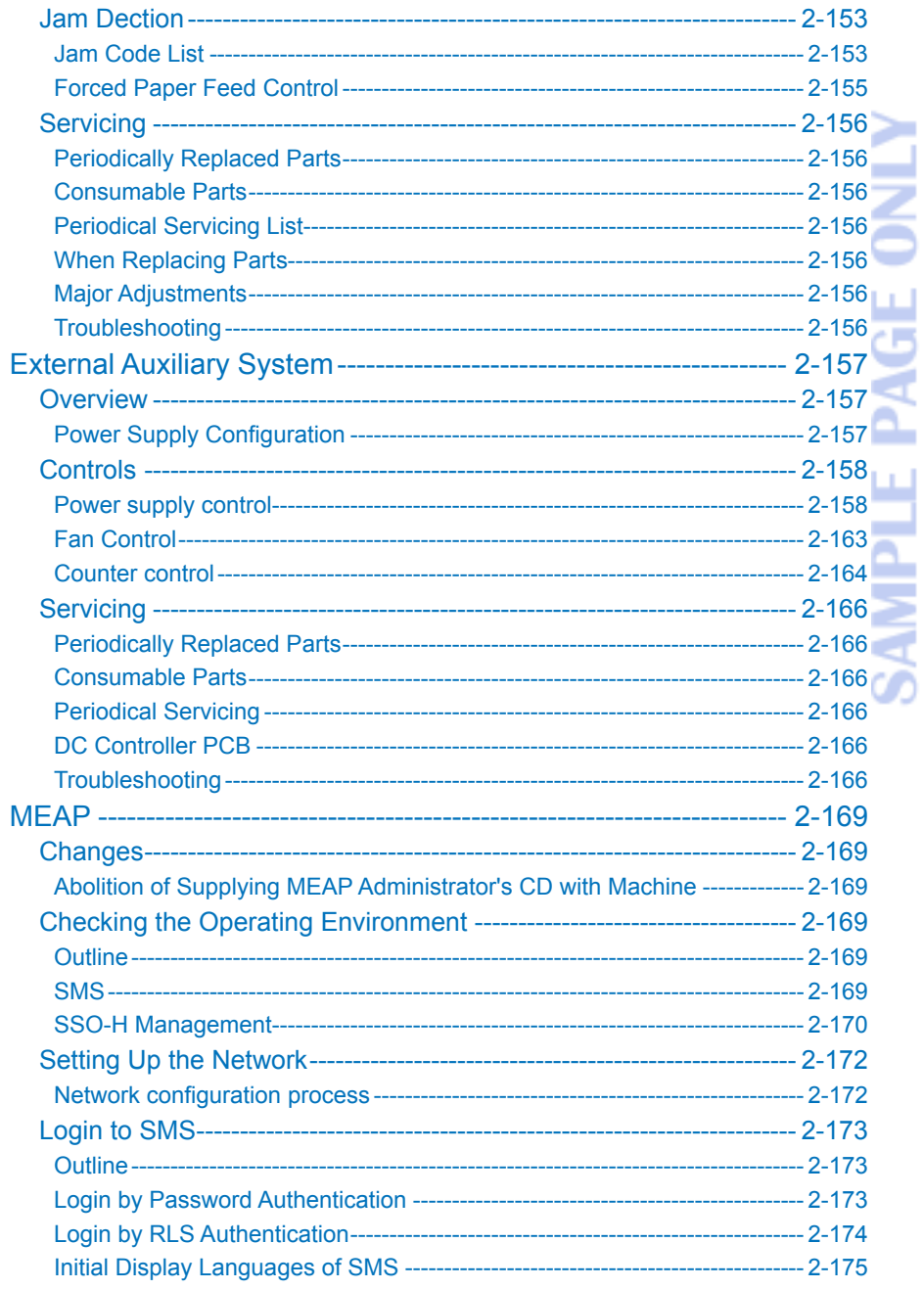

**T** ServiceManual-EbooK.com

**SAMPLE PAGE ONLY T** ServiceManual-EbooK.com

# AMPLE PAGE ONLY **〒 ServiceManual-EbooK.com**

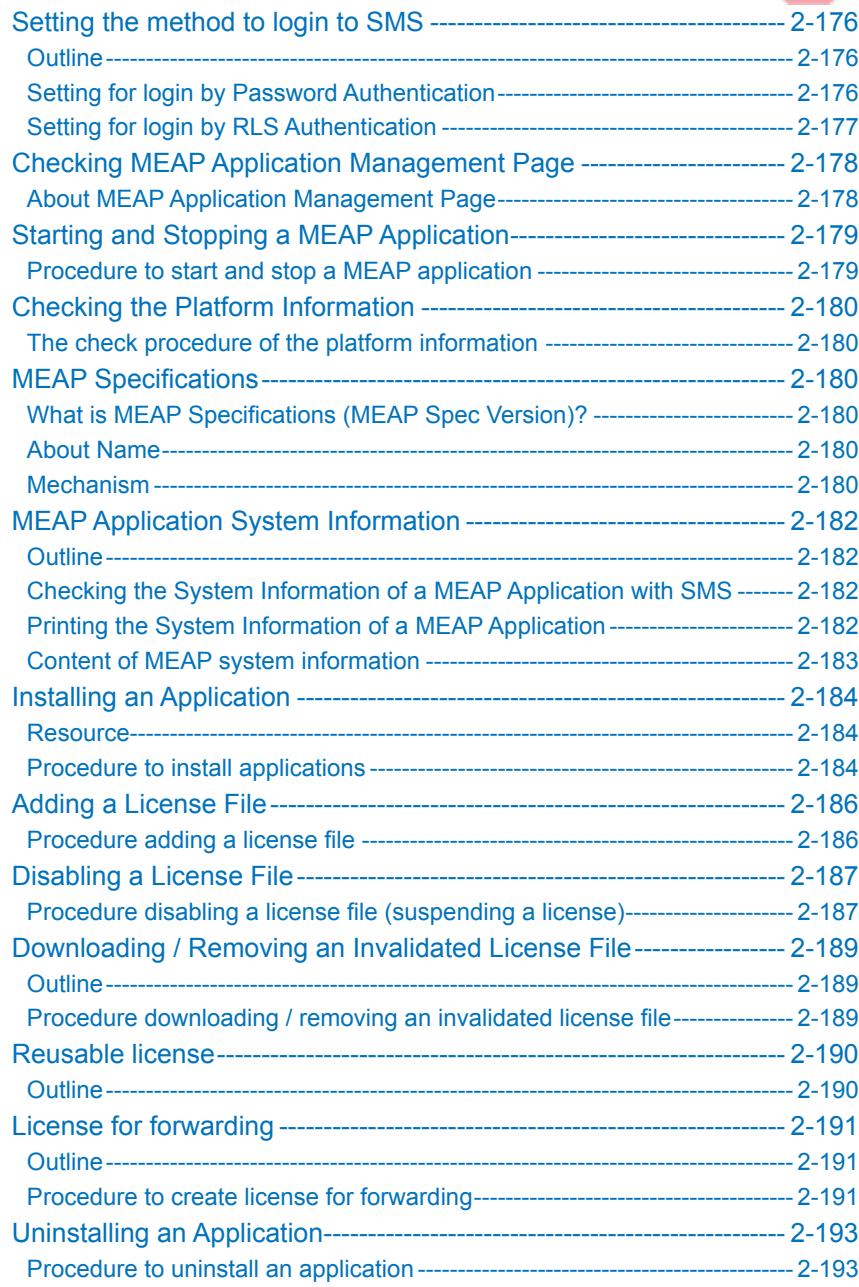

# Login Service -------------------------------------------------------------------- 2-194 About Login Service--------------------------------------------------------------------- 2-194 Default Authentication overview------------------------------------------------------ 2-195 SSO-H (Single Sign-On-H) overview ----------------------------------------------- 2-195 Authentication methods of SSO-H -------------------------------------------------- 2-195 Access Mode in Sites ------------------------------------------------------------------- 2-197 Environment conirmation ------------------------------------------------------------- 2-198 Speciication of SSO-H ----------------------------------------------------------------- 2-199 Changing Login Services ----------------------------------------------------- 2-199 Steps to Change Login Services ---------------------------------------------------- 2-199 Initializing the Password ------------------------------------------------------ 2-200 Outline -------------------------------------------------------------------------------------- 2-200 Procedure to initialize the SMS login password --------------------------------- 2-200 Creating a Backup, Formatting the Hard Disk, Restoring with the Backup data, Using the SST -------------------------------------- 2-201 Outline -------------------------------------------------------------------------------------- 2-201 Making a Backup and Formatting Hard Disk Drive

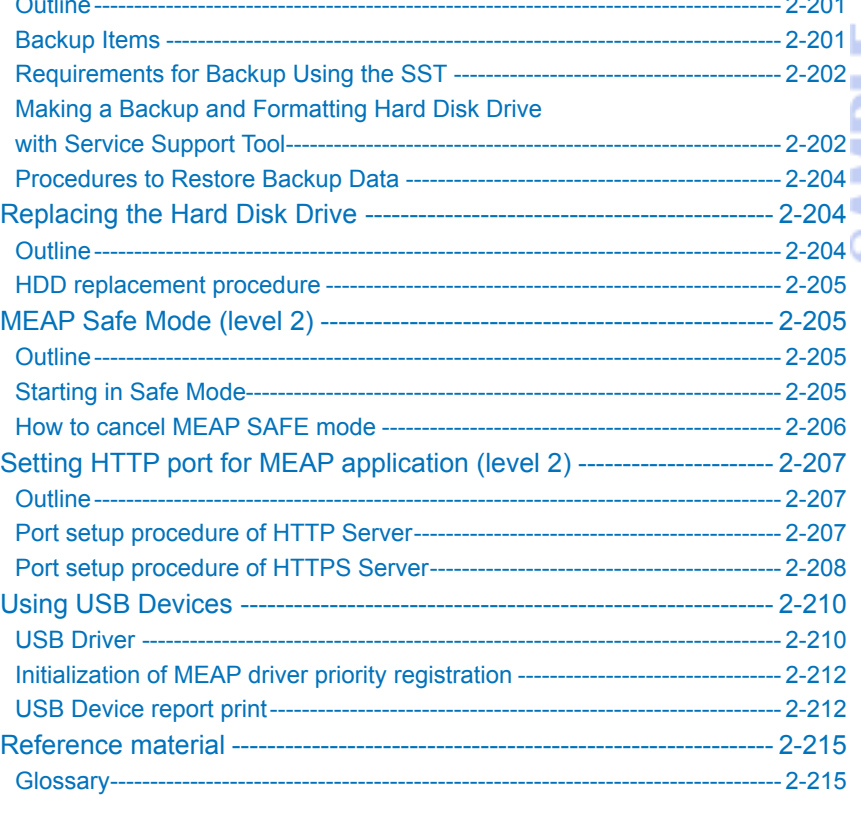

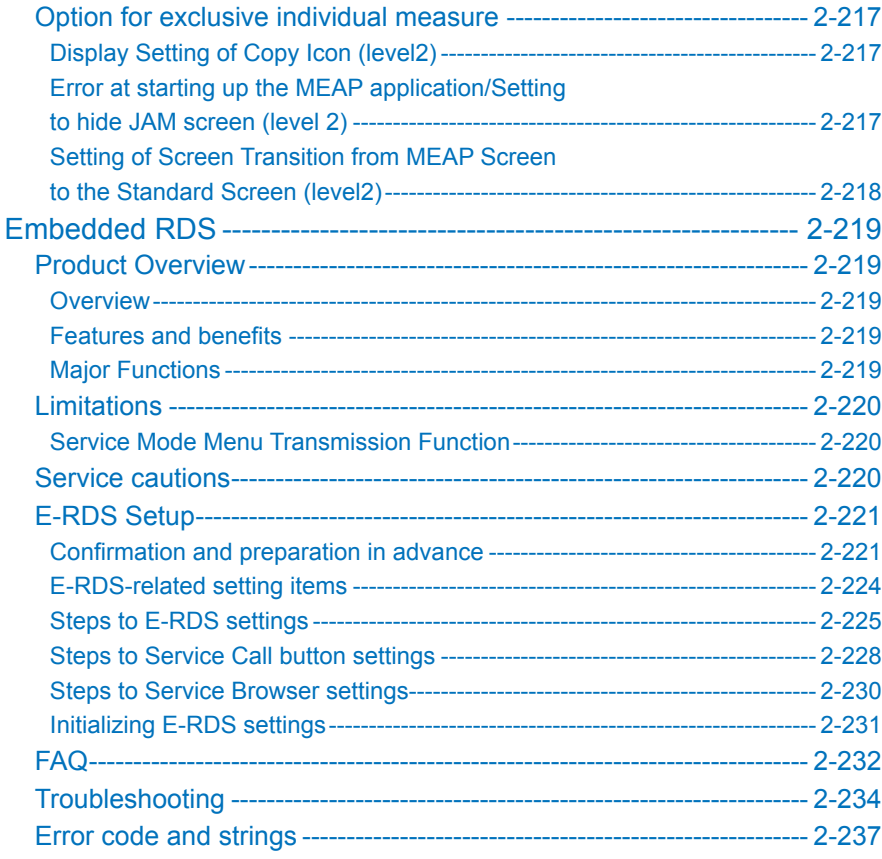

# 3 Periodic Service

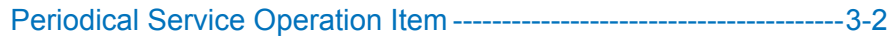

# 4 Parts Replacement and Clearning

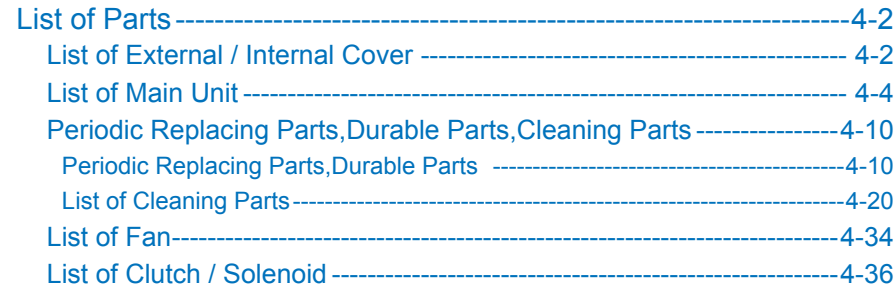

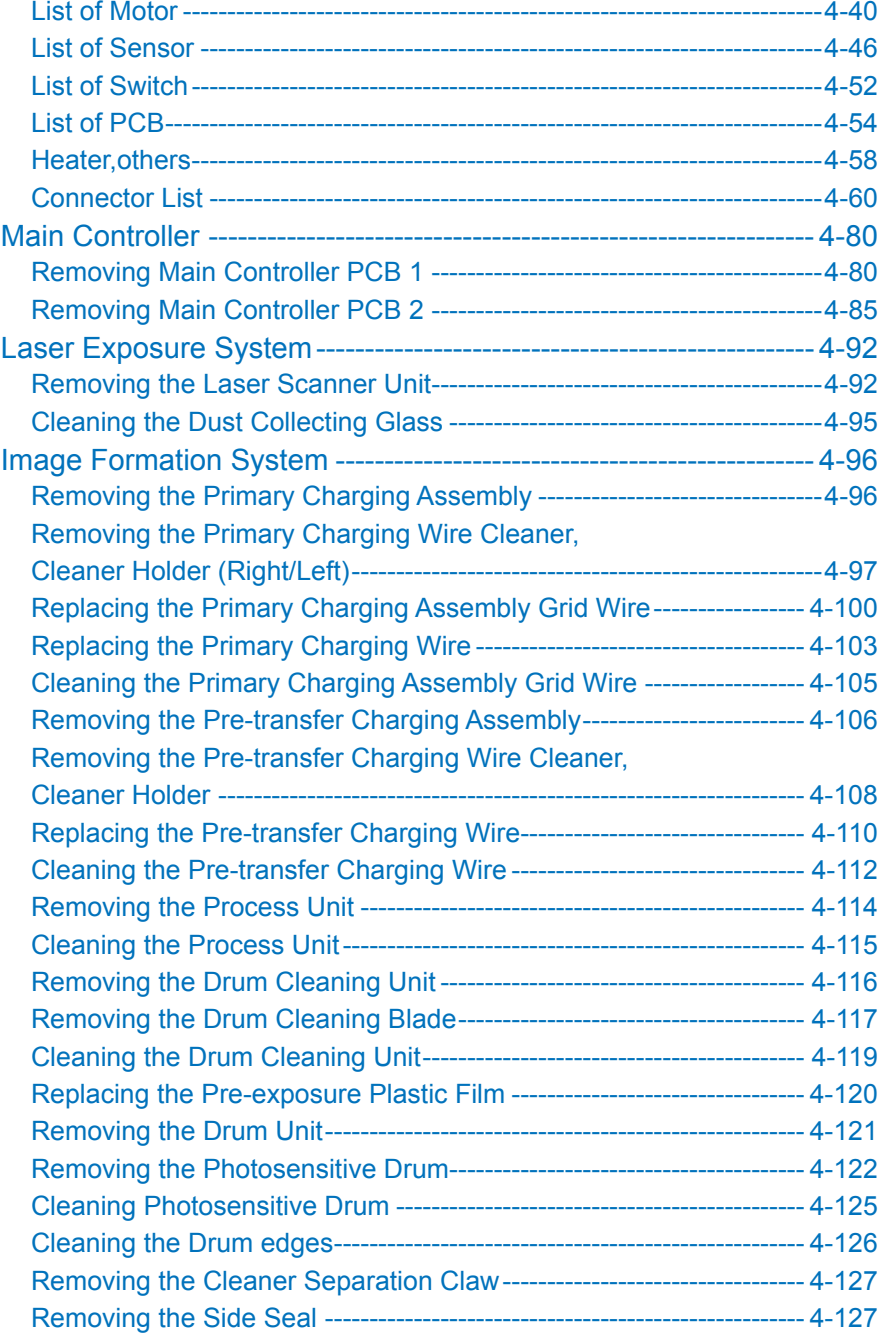

**SAMPLE PAGE ONLY 〒 ServiceManual-EbooK.com** 

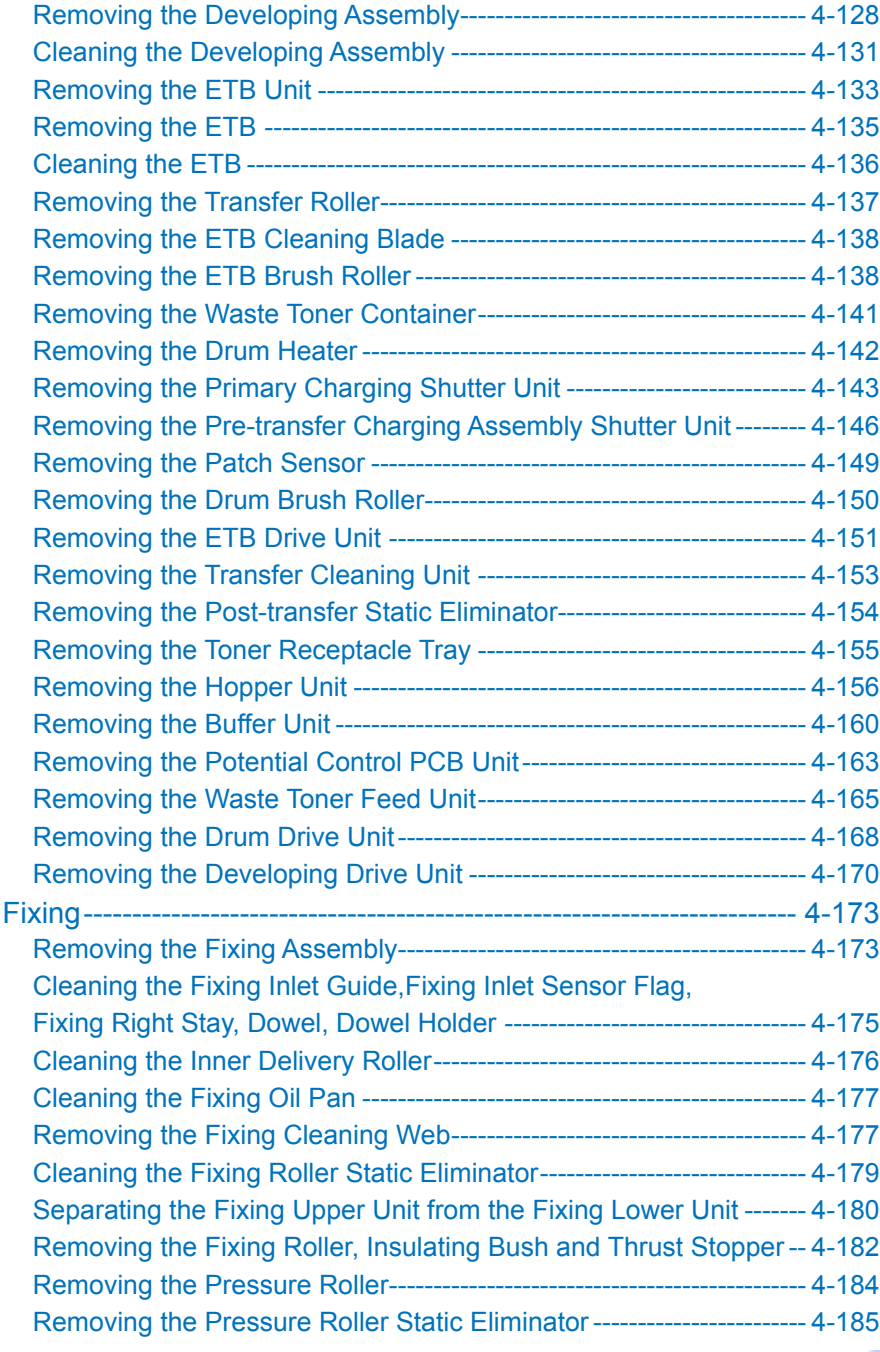

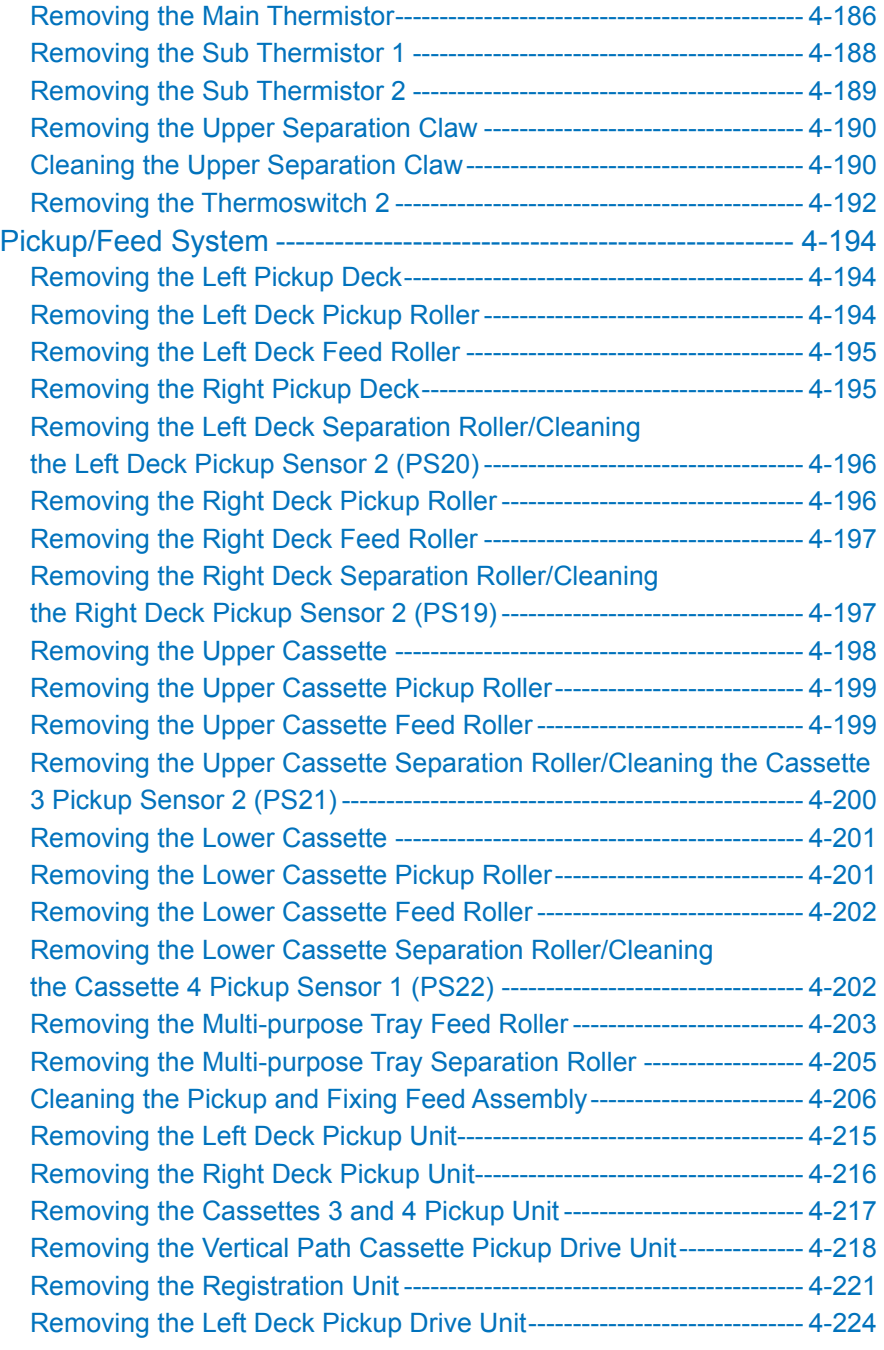

**SAMPLE PAGE ONLY** ServiceManual-EbooK.com

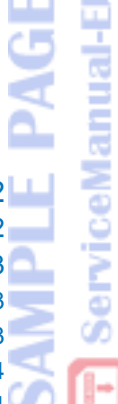

\_\_

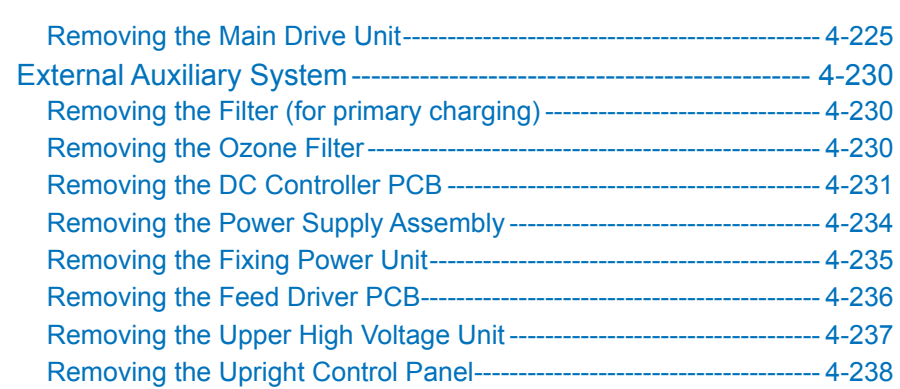

# 5 Adjustment

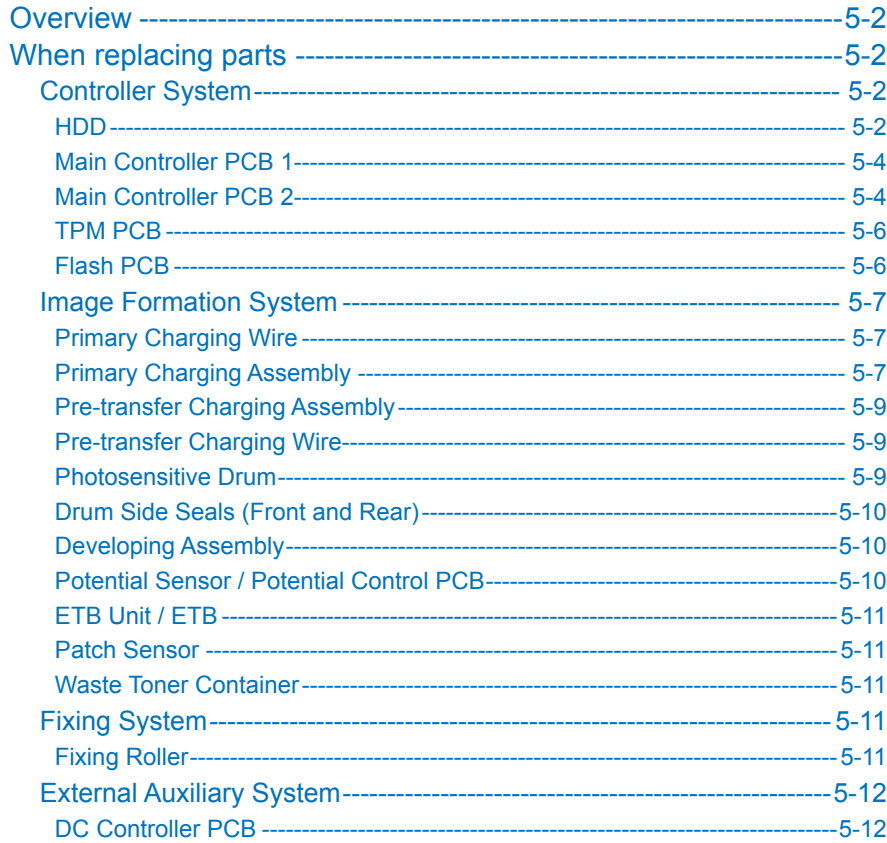

# **6** Troubleshooting

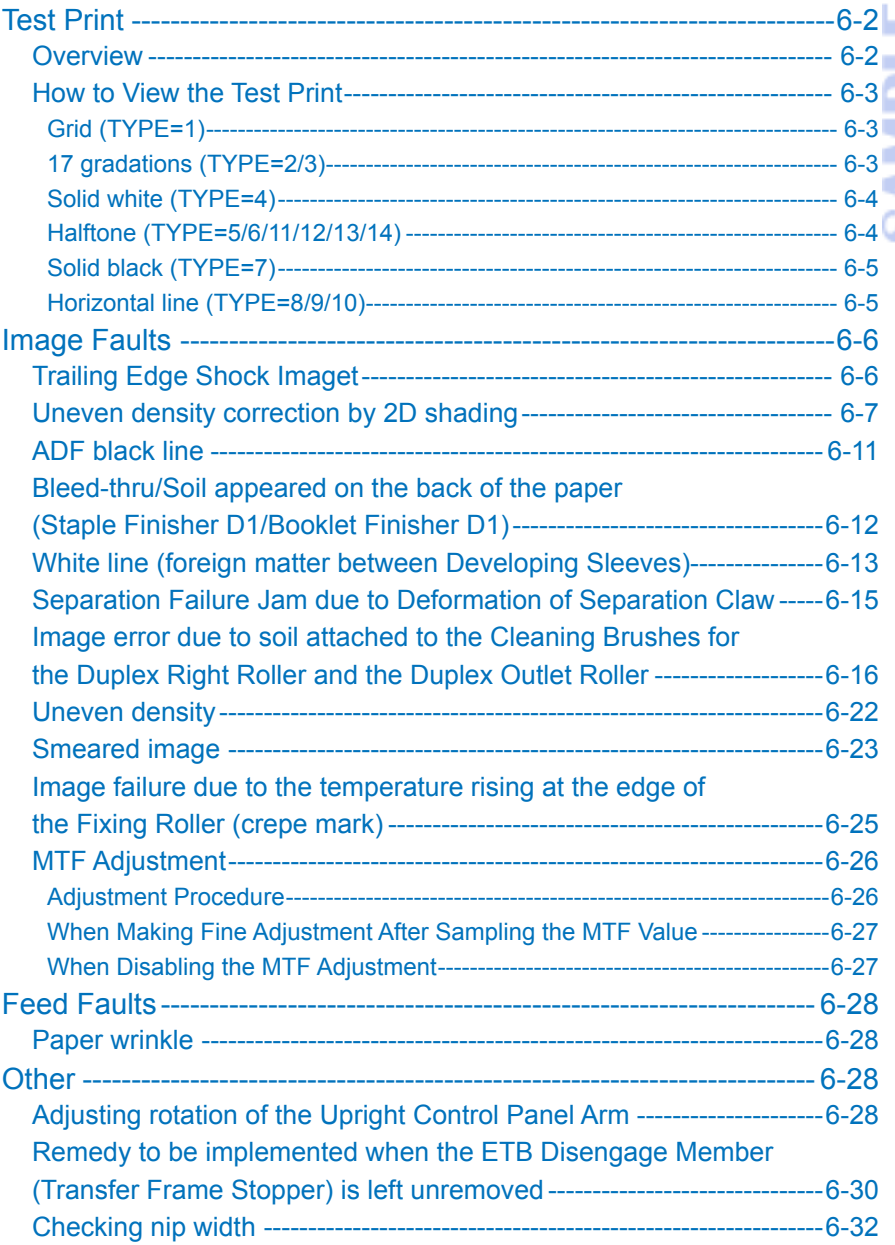

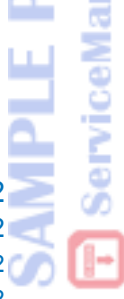

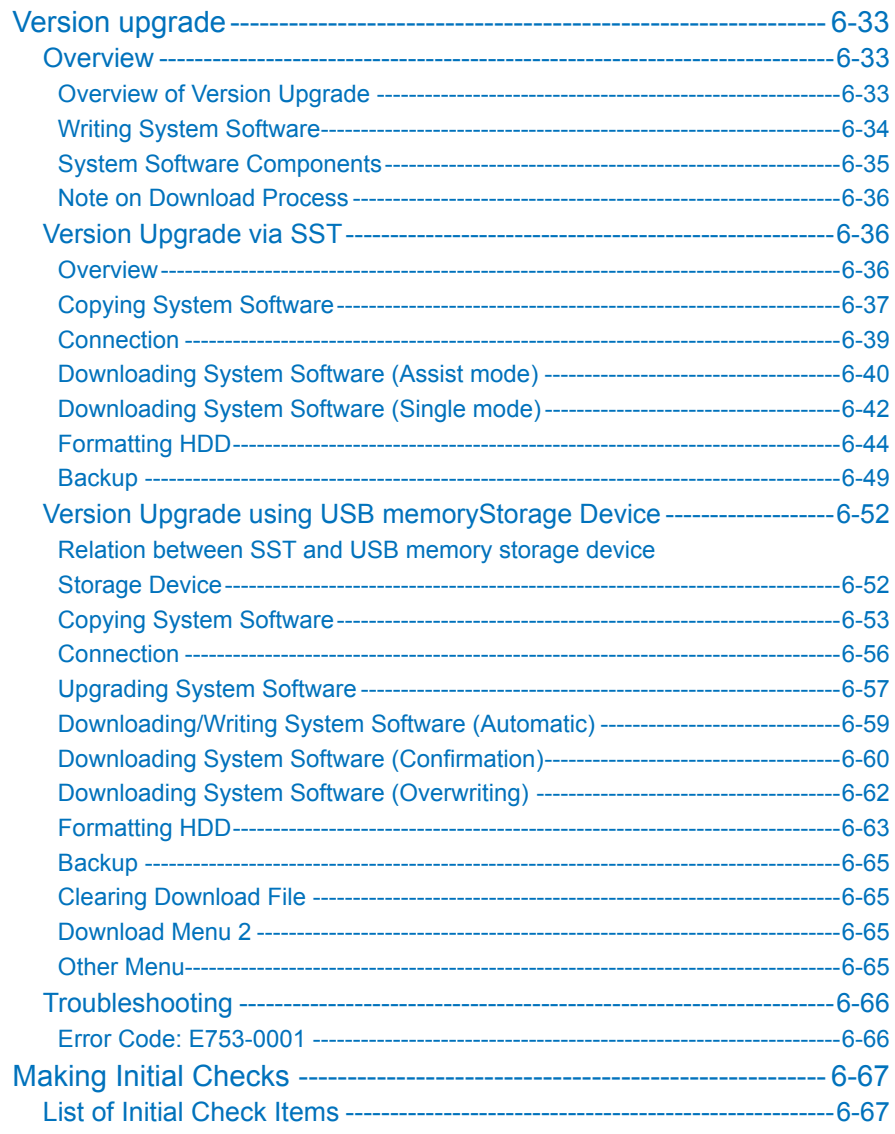

# **7** Error Code

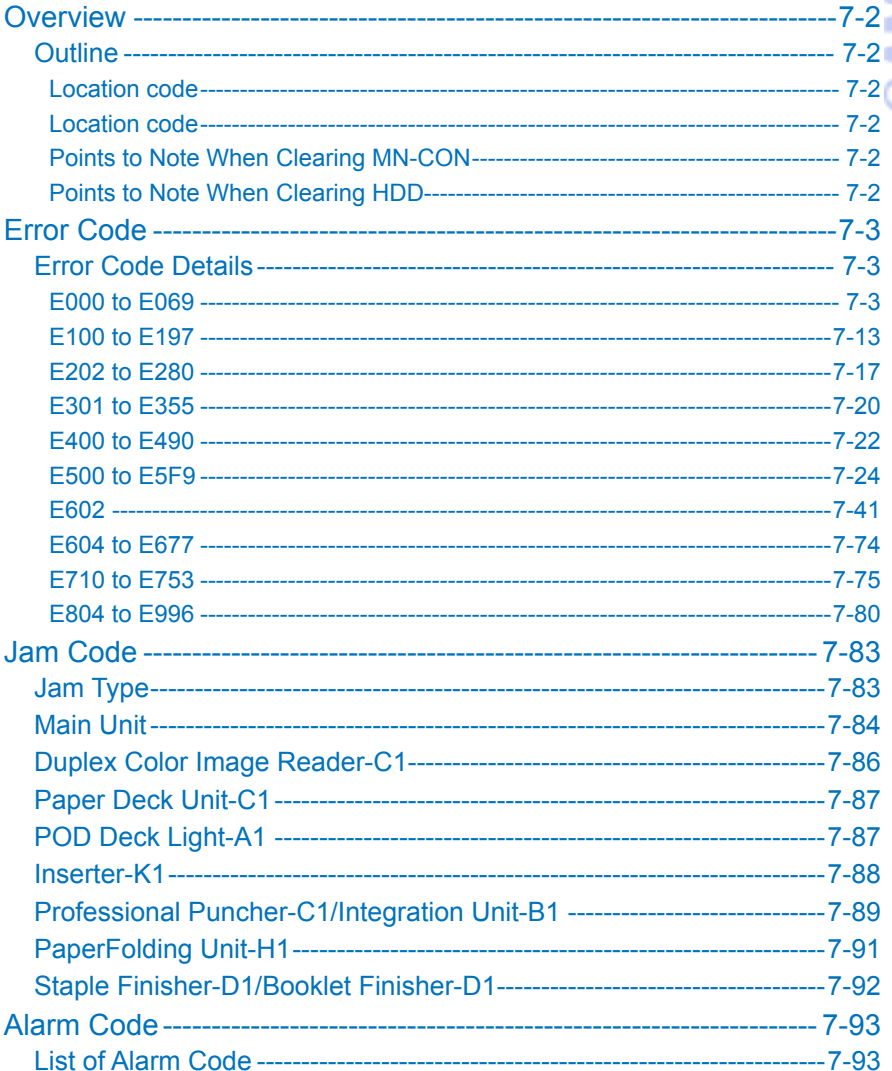

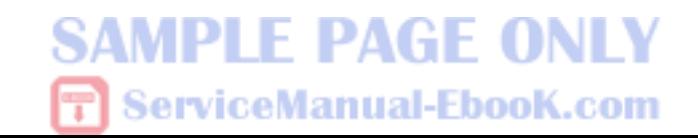

8

 $\sim$ 

# **Service Mode**

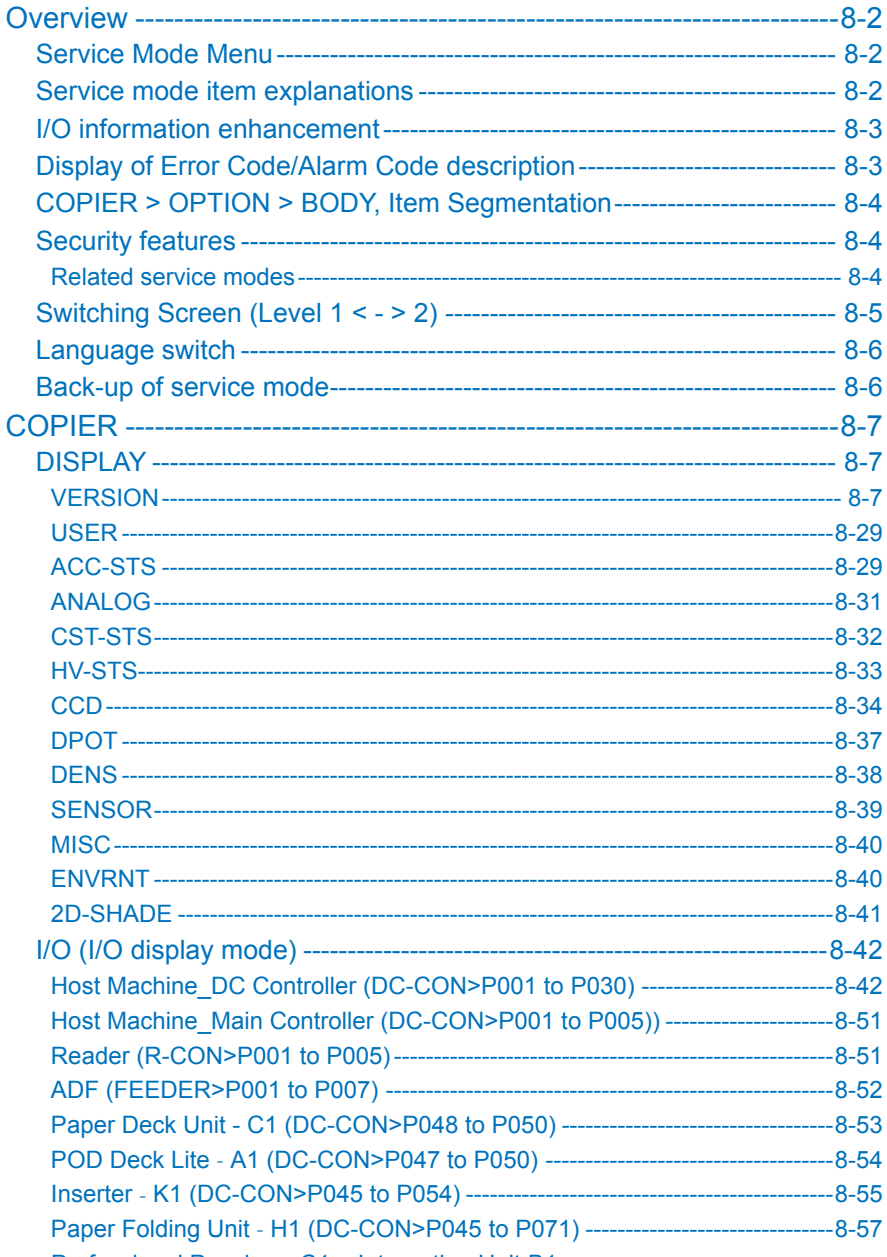

Professional Puncher - C1 + Integration Unit-B1

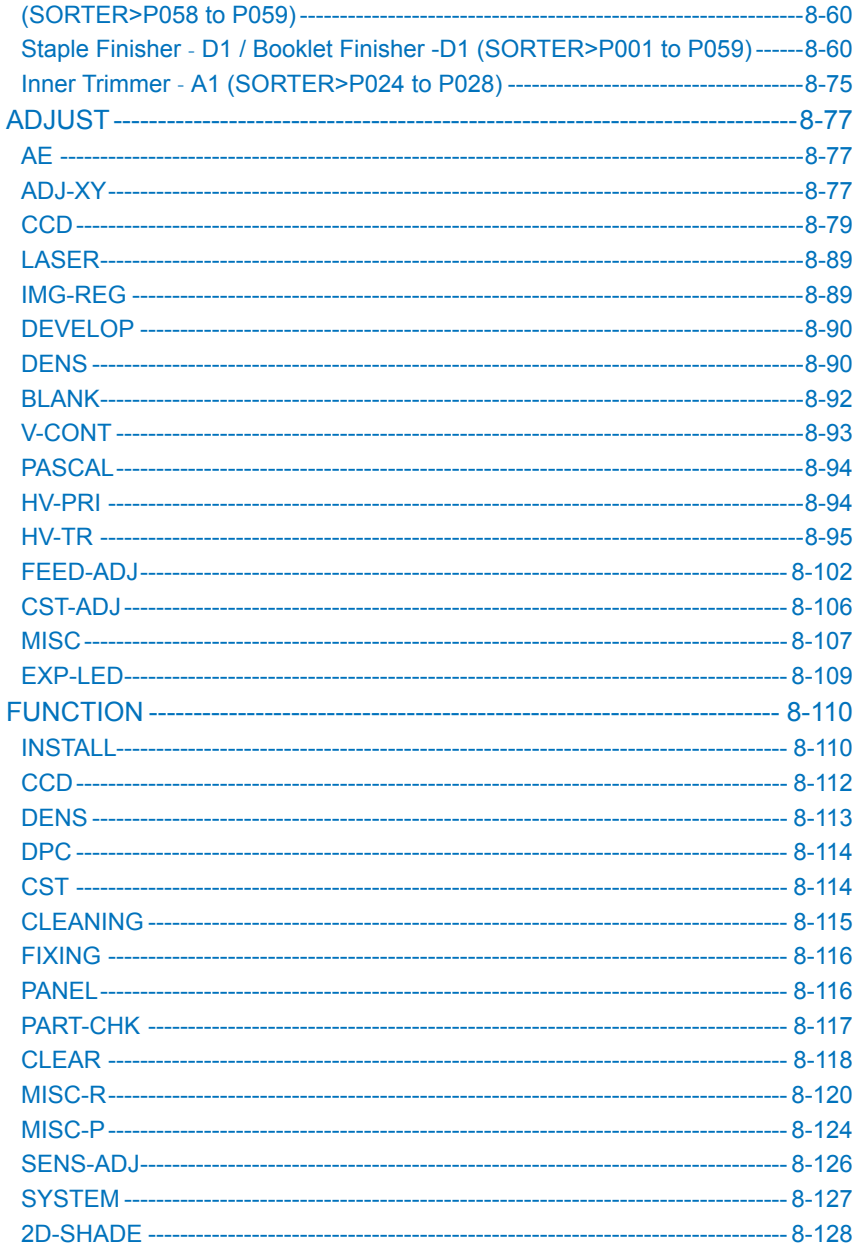

# **SAMPLE PAGE ONLY F** ServiceManual-EbooK.com

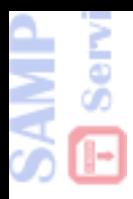

# **SAMPLE PAGE ONLY**

# ServiceManual-EbooK.com

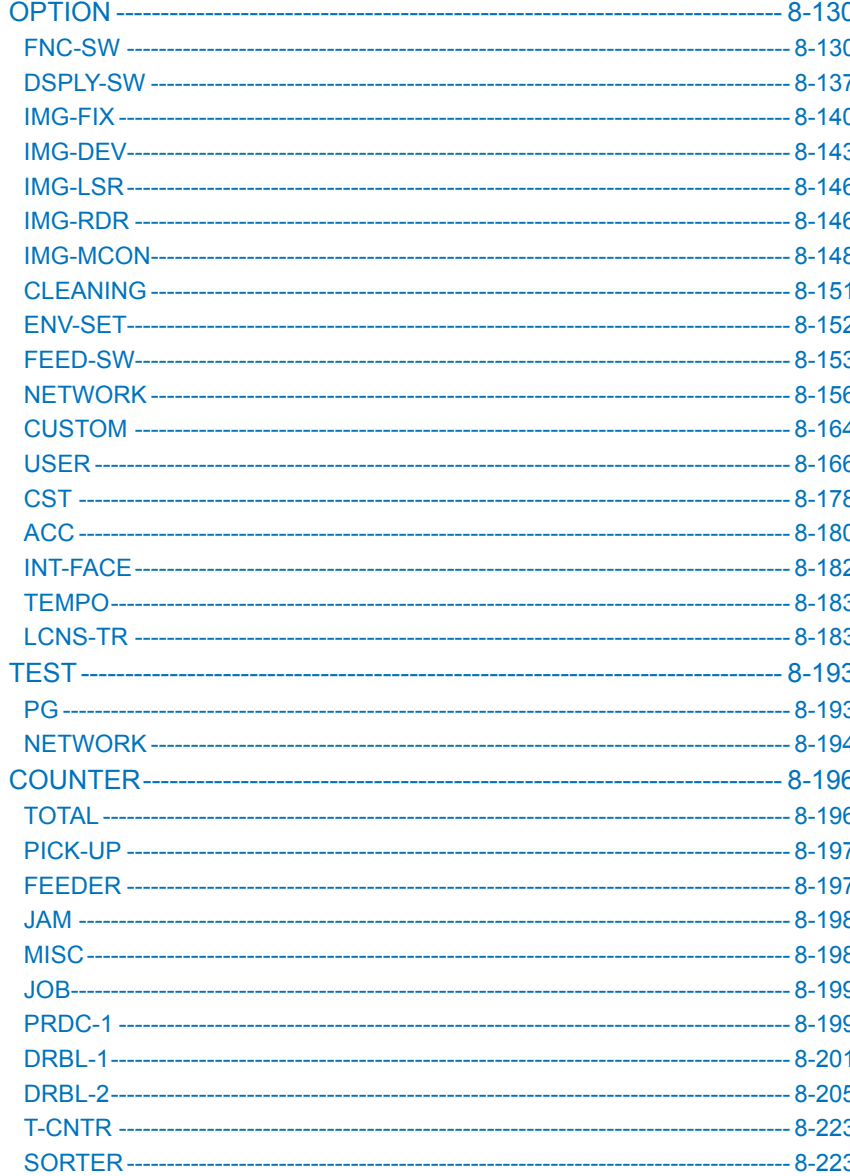

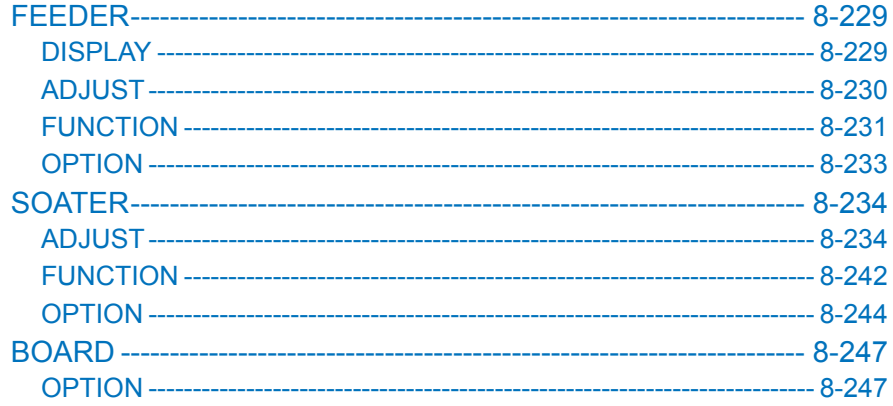

### Installation 9

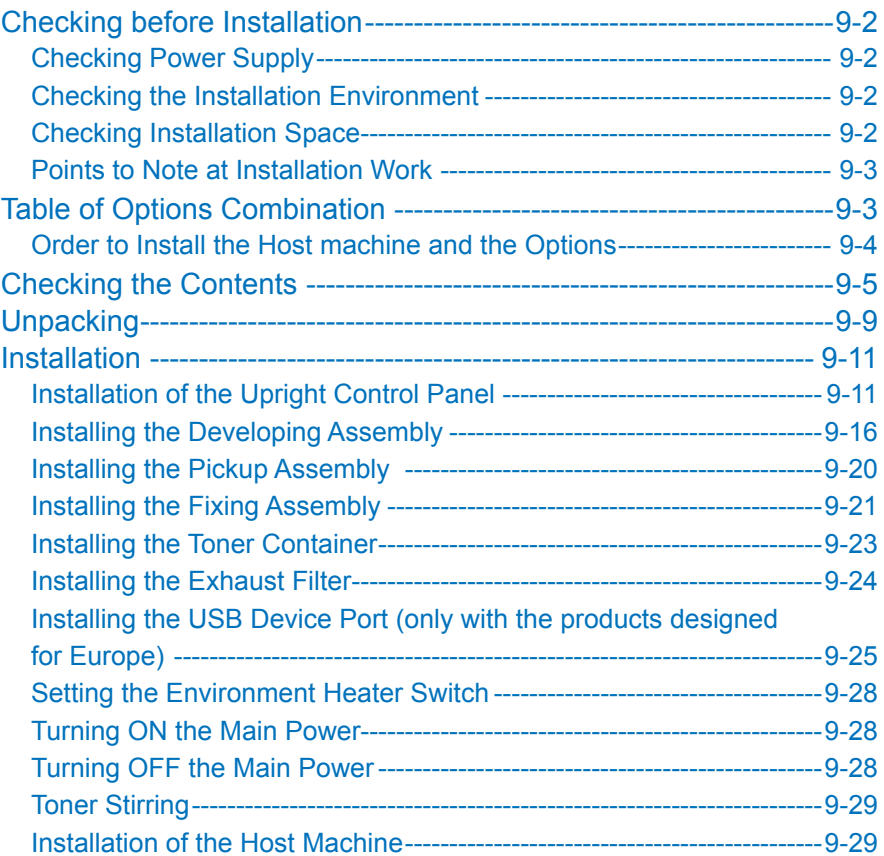

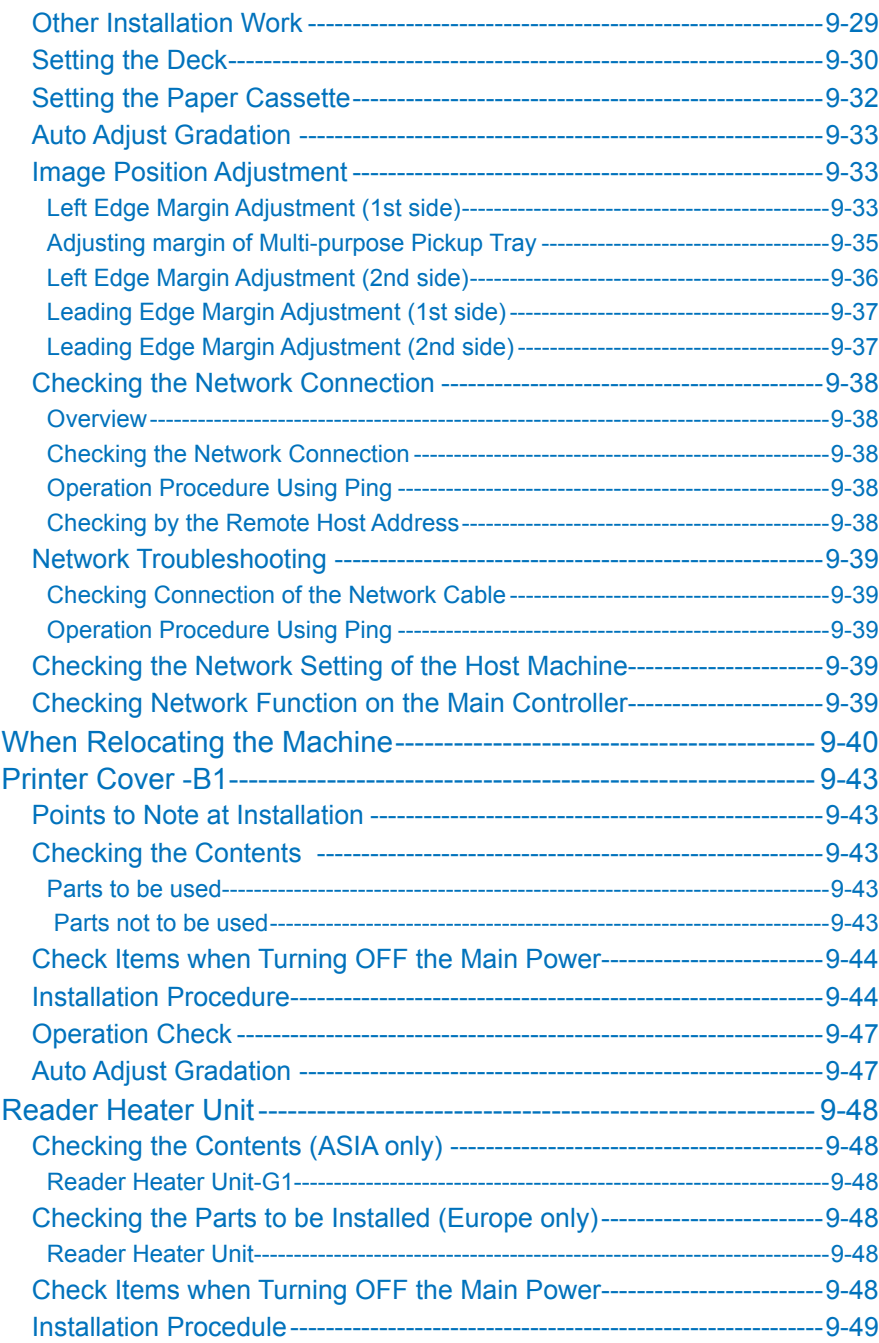

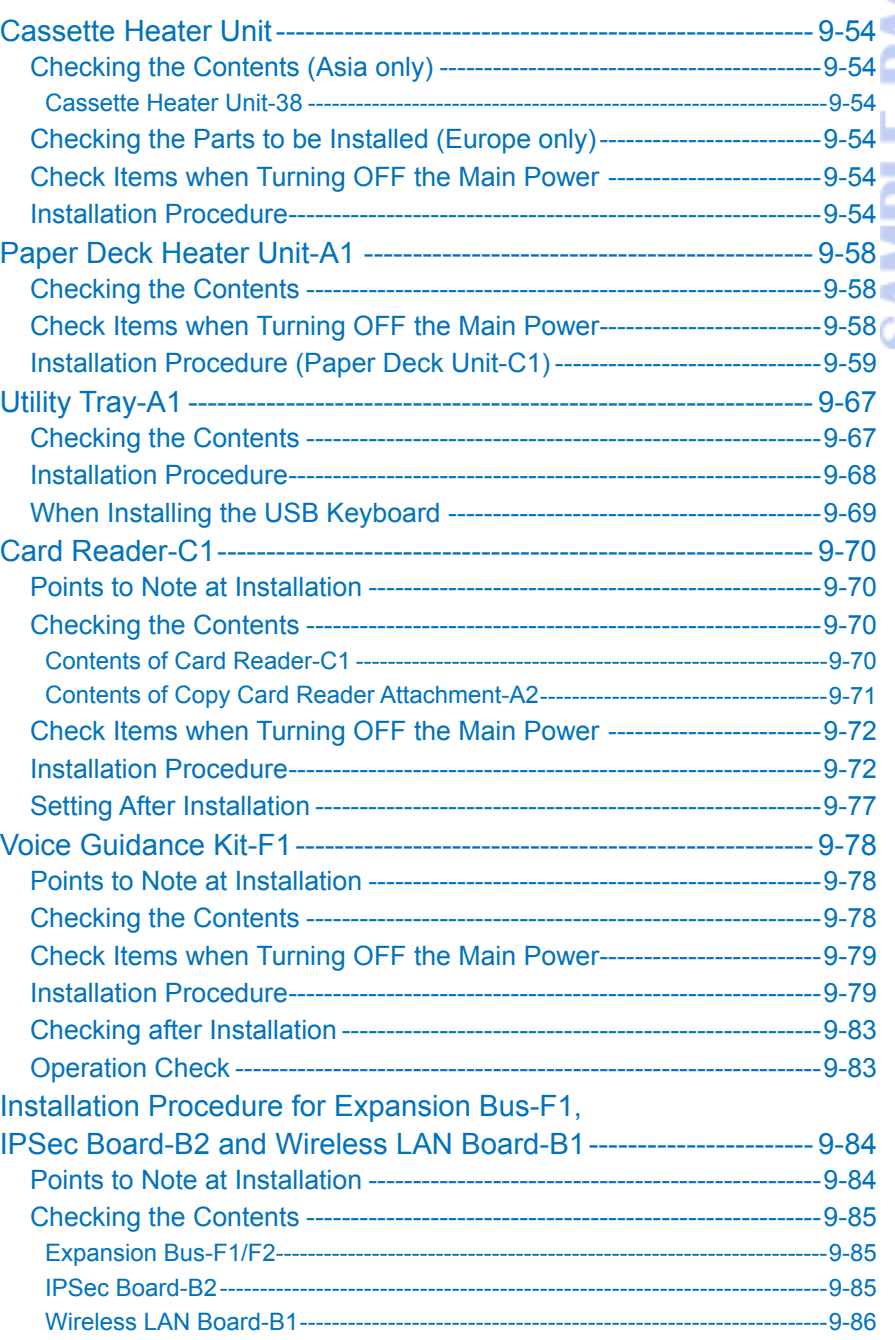

**T** ServiceManual-Ebo

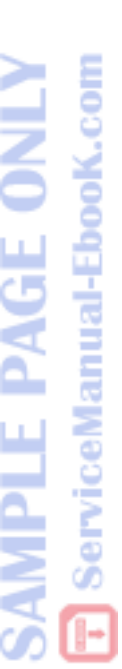

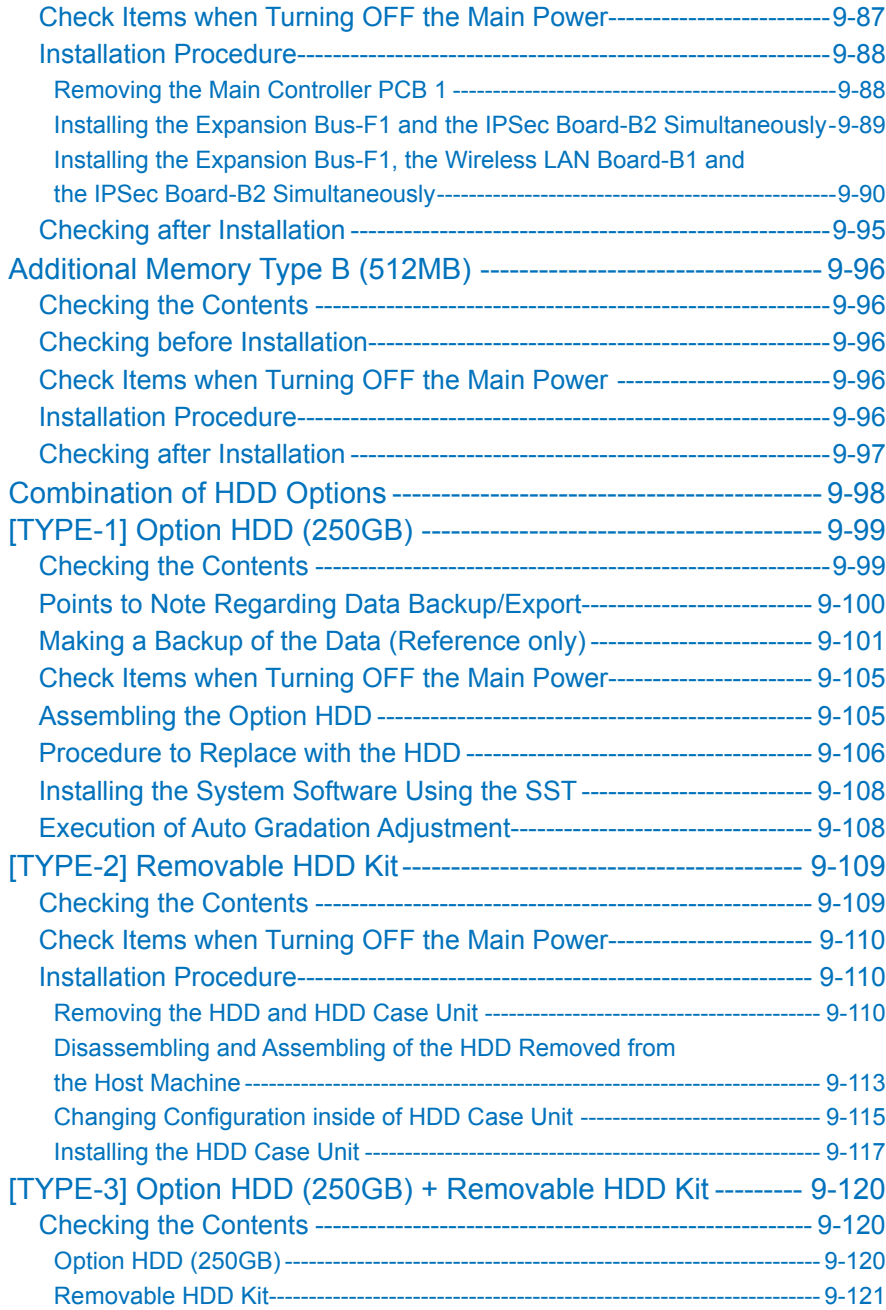

# **SAMPLE PAGE ONLY 〒 ServiceManual-EbooK.com**

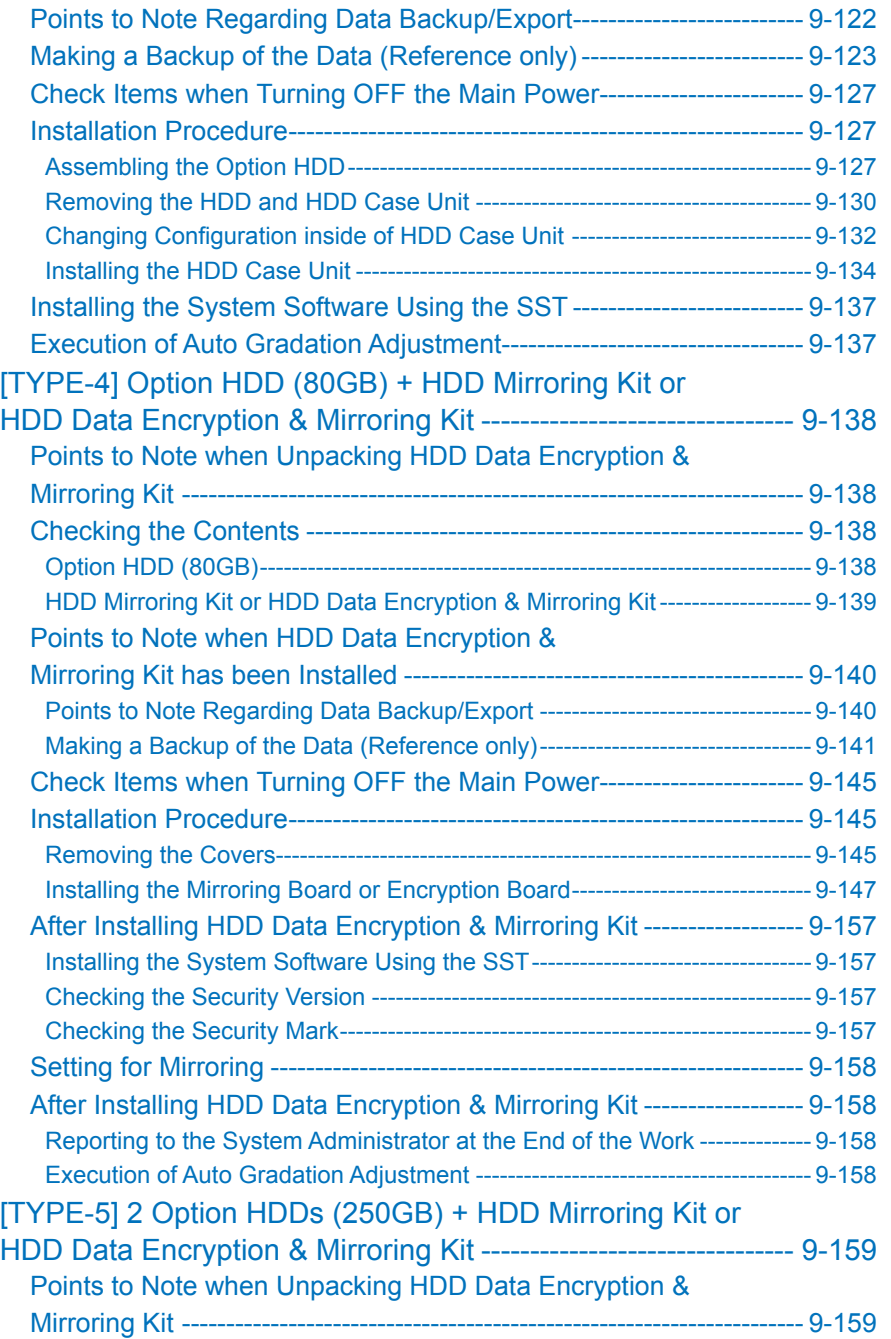

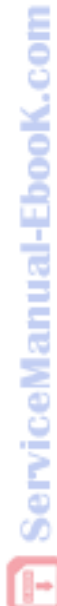

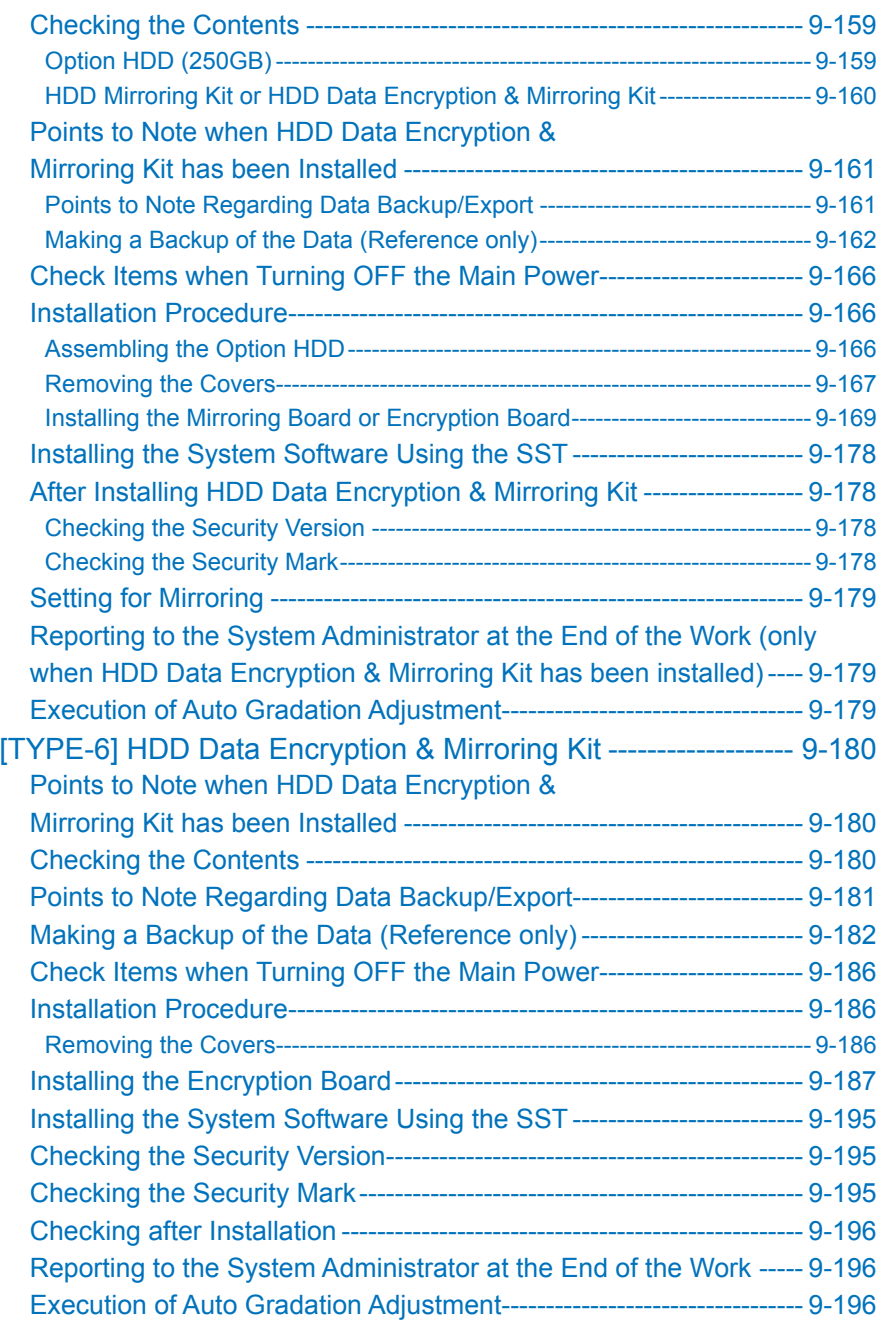

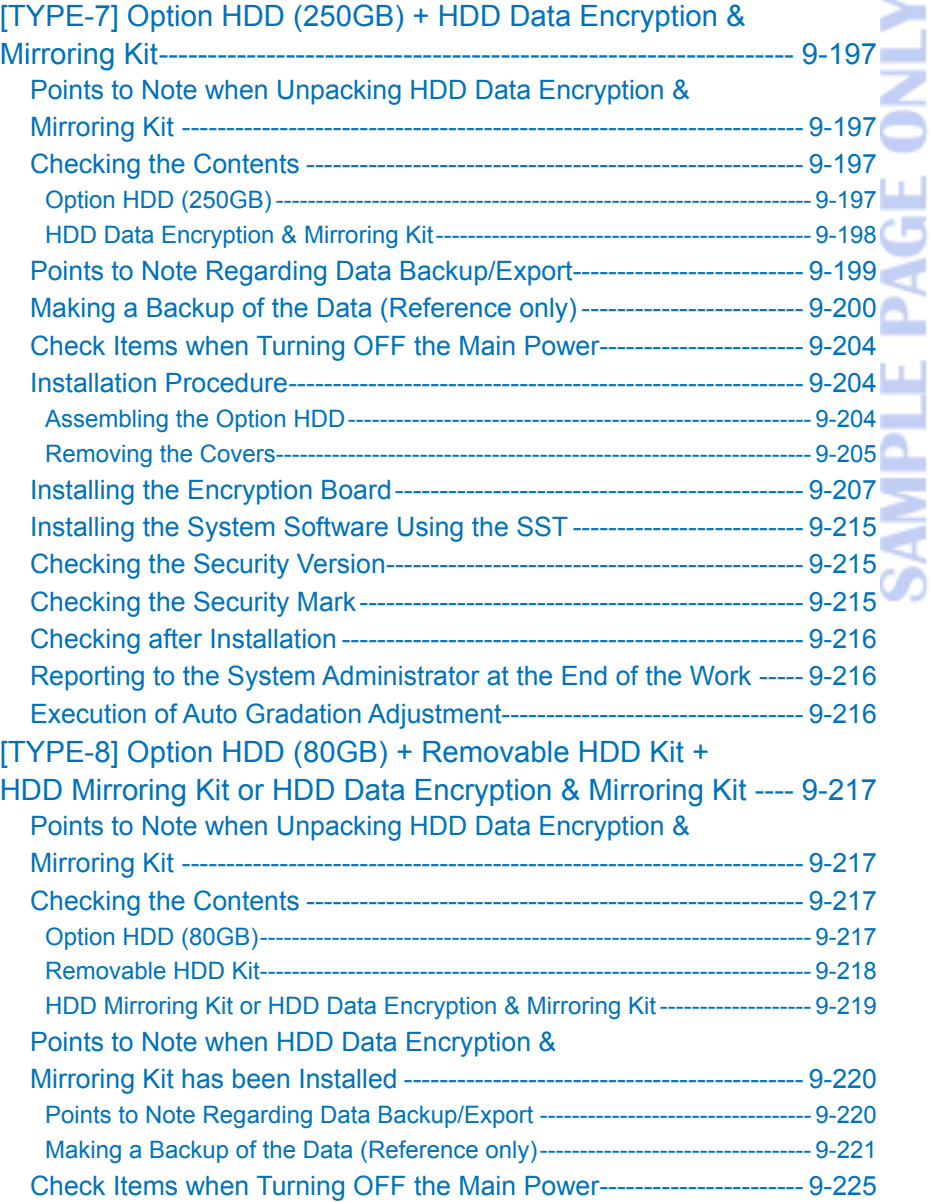

**SAMPLE PAGE ONLY 〒 ServiceManual-EbooK.com** 

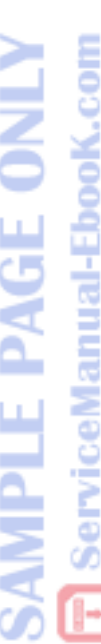

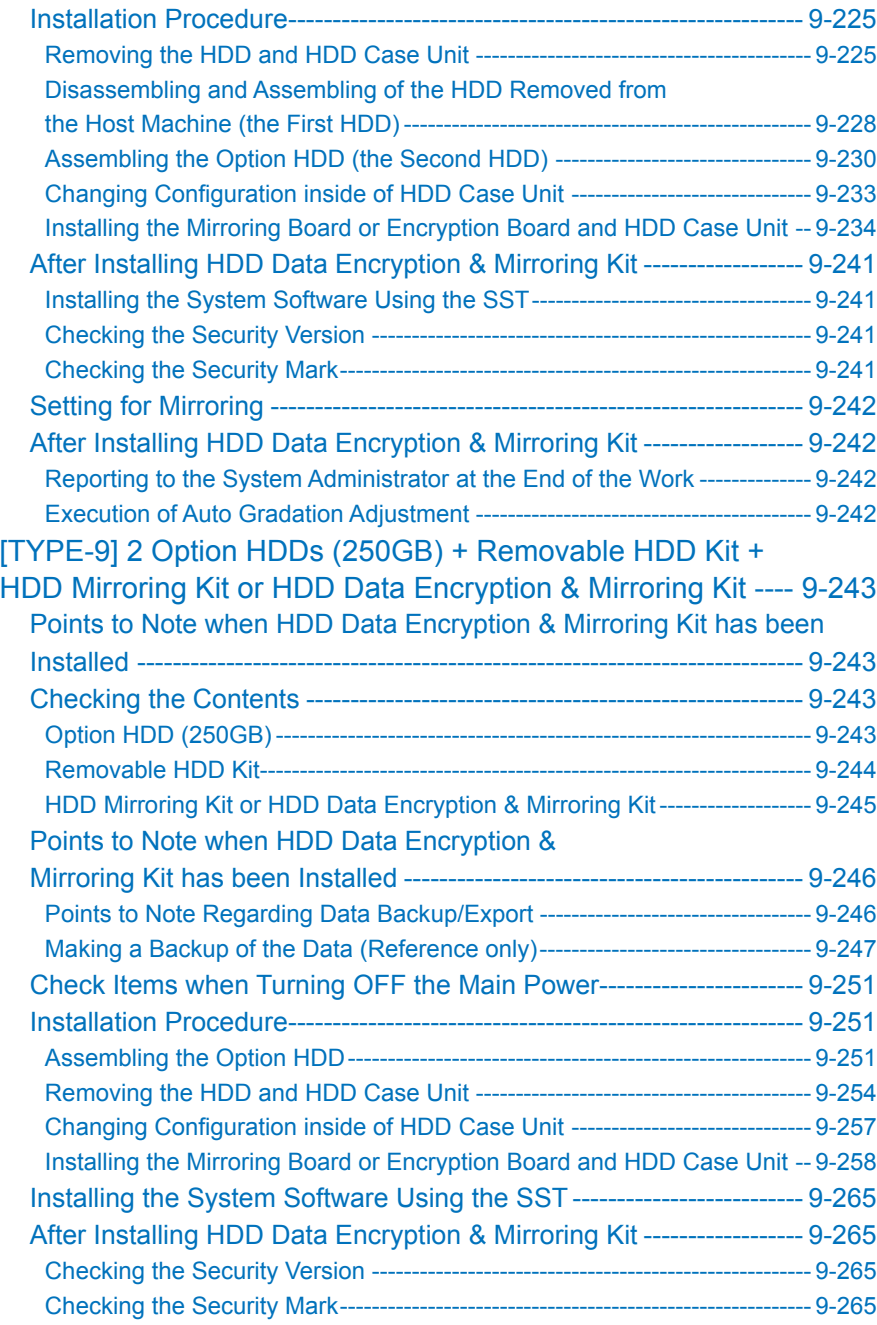

# **SAMPLE PAGE ONLY F** ServiceManual-EbooK.com

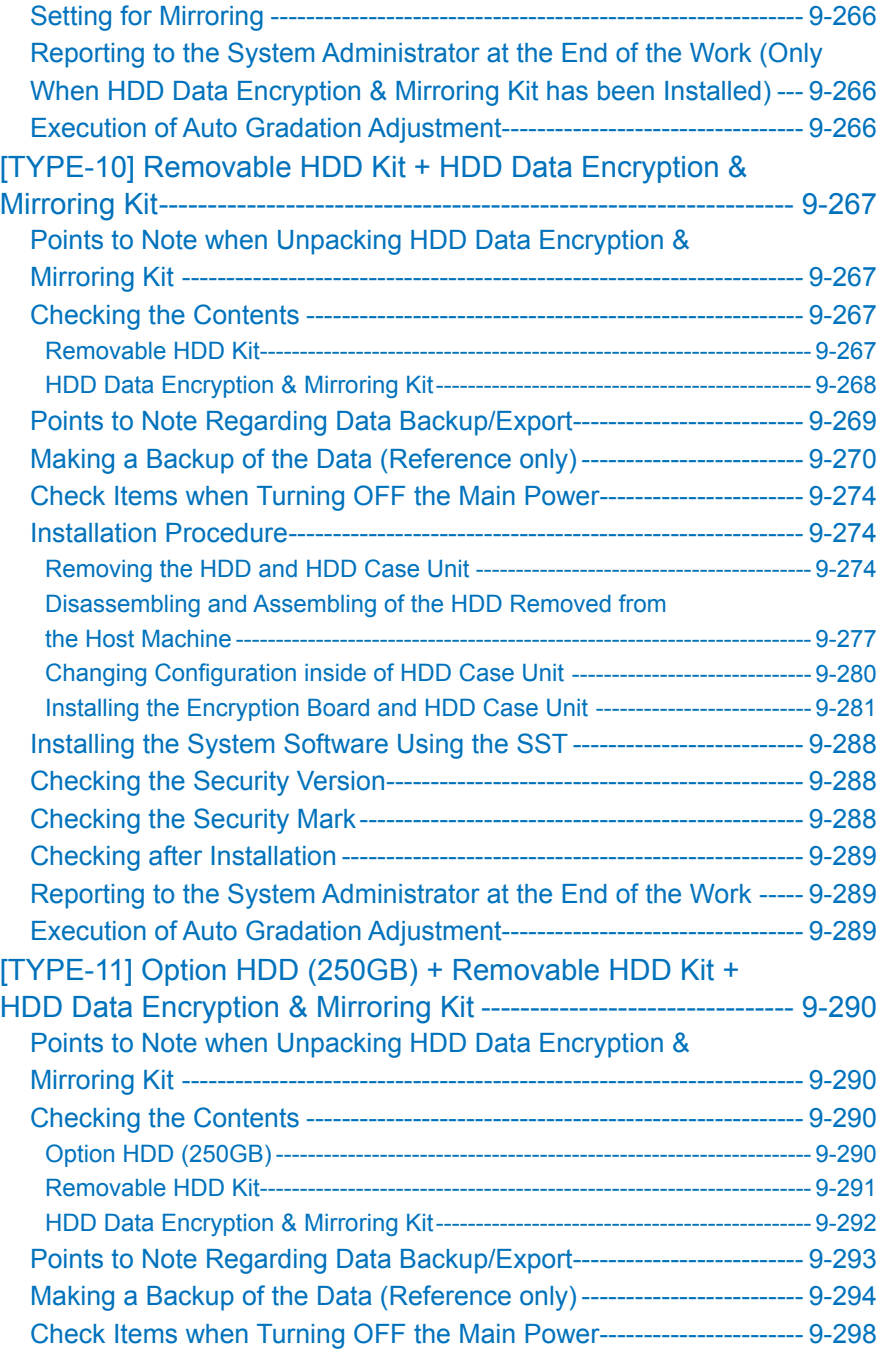

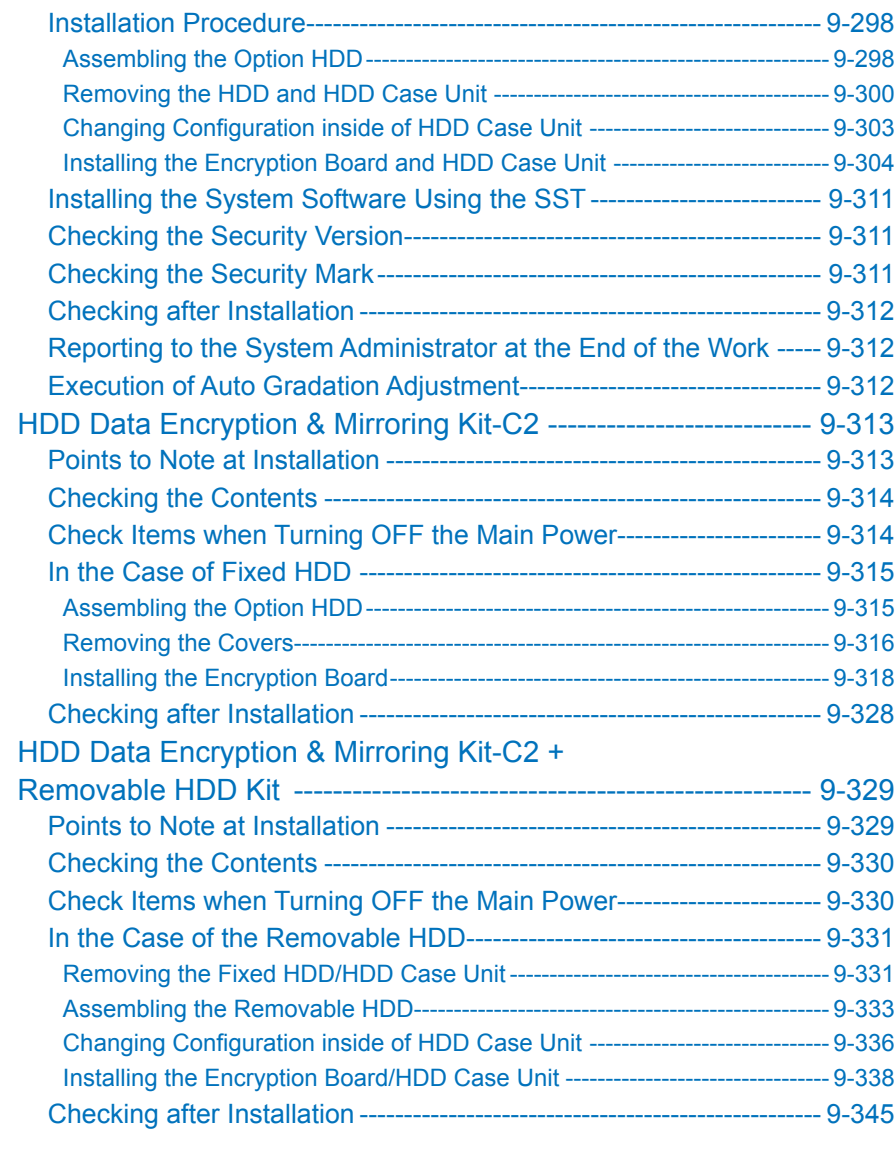

# Appendix

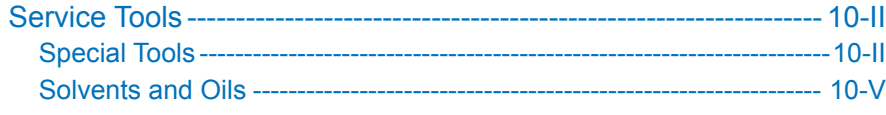

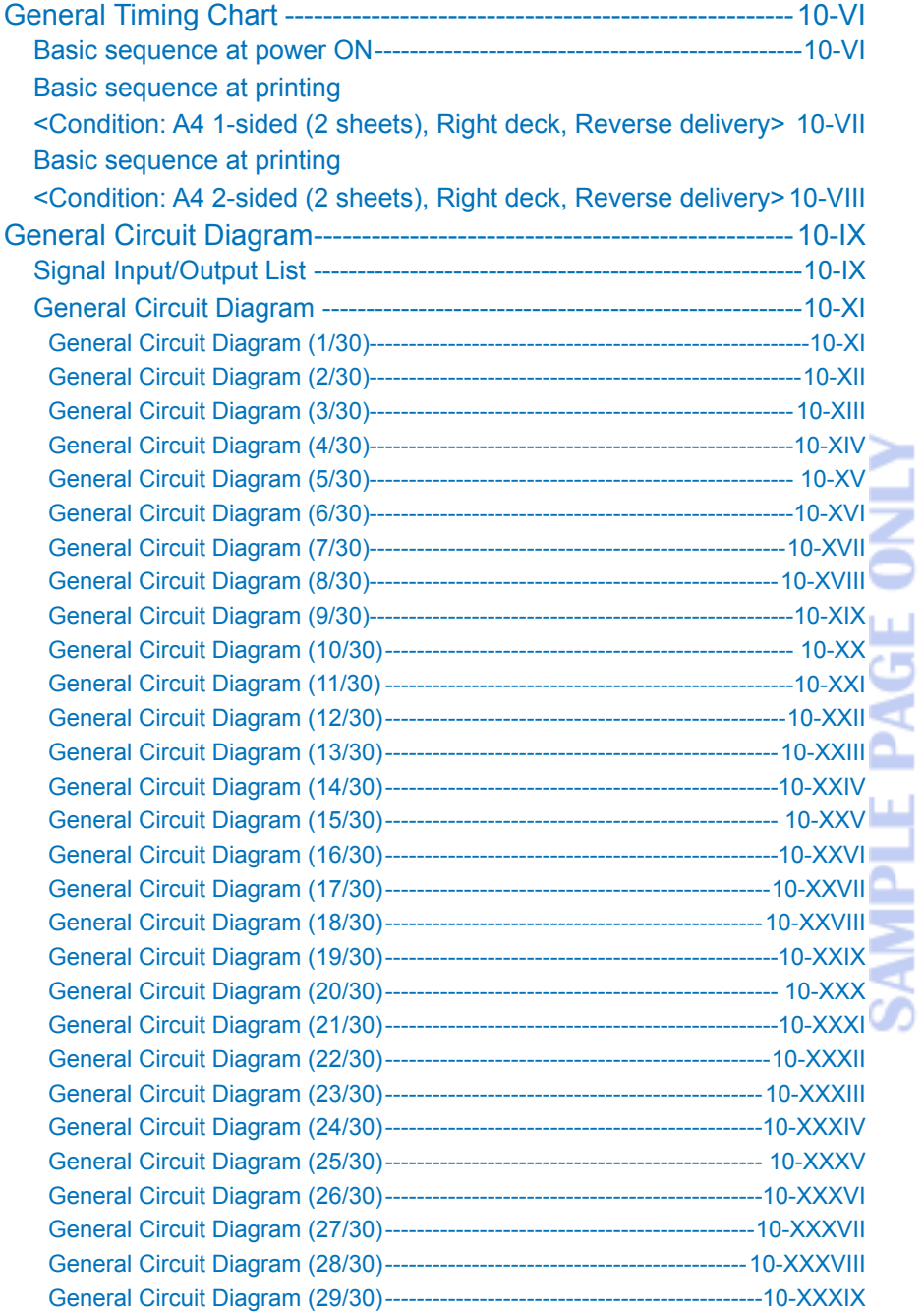

 $\mathbb{E}$ 

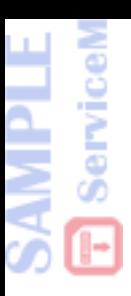

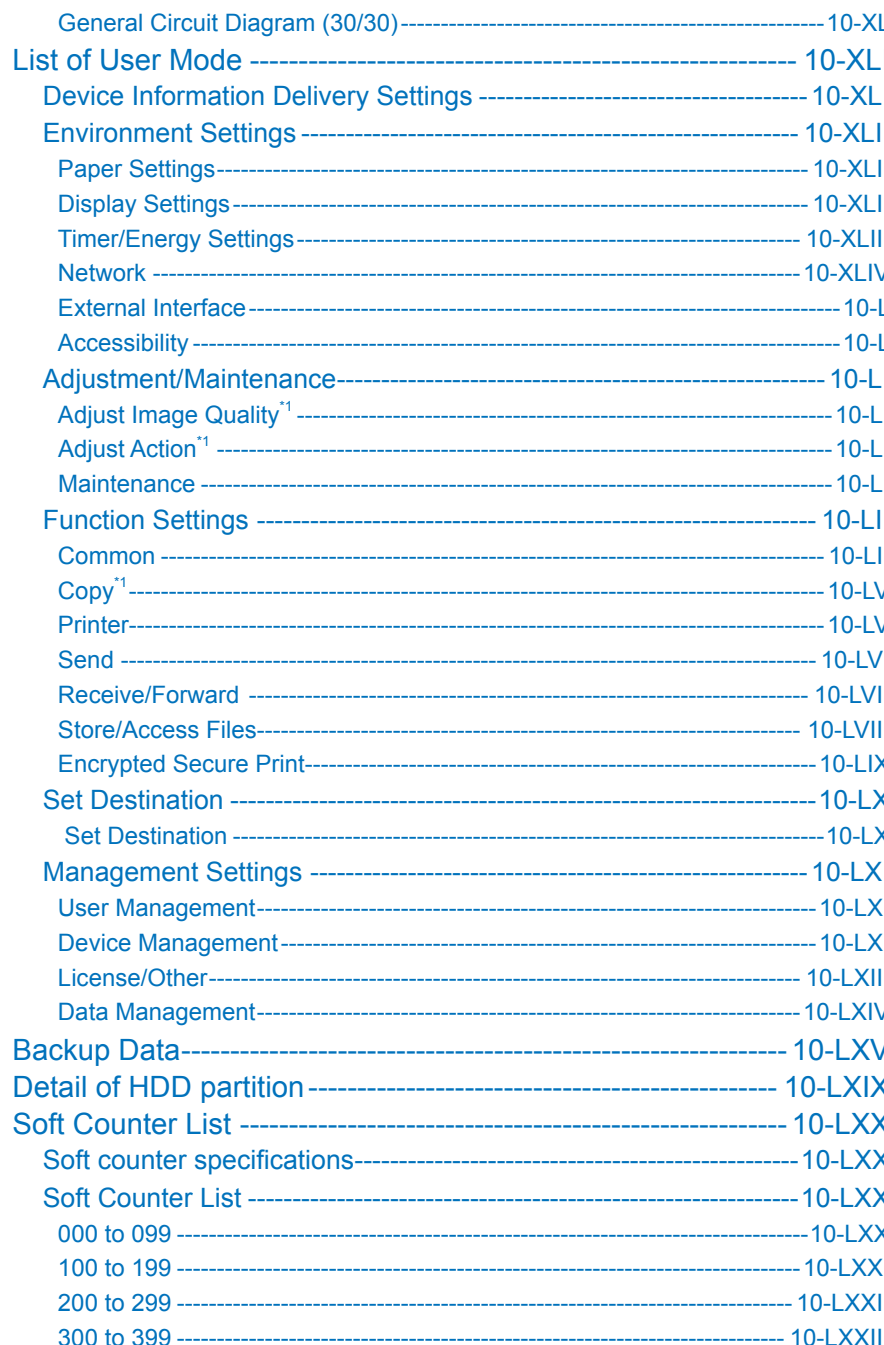

**SAMPLE PAGE ONLY** 

**F** ServiceManual-EbooK.com

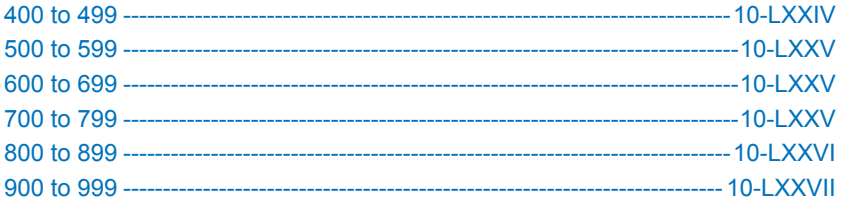

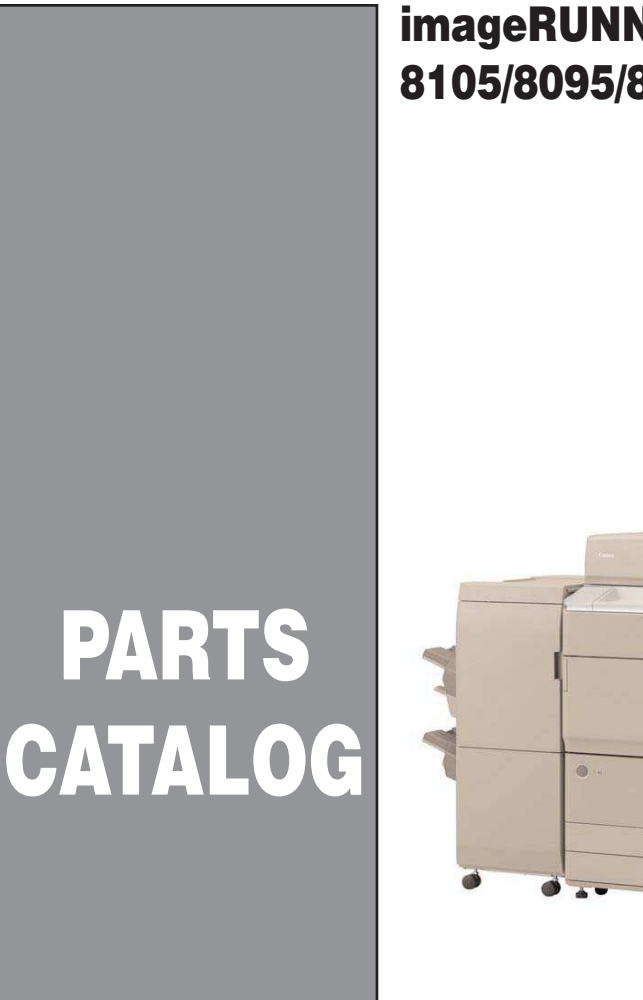

# imageRUNNER ADVANCE 8105/8095/8085 Series

ø.

 $\bullet$  $\circ$ 

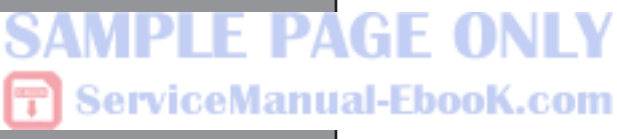

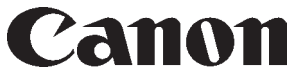

**May 19, 2010 Rev. 0**

# **SAMPLE PAGE ONLY**<br>**E** ServiceManual-Book.com

# **PREFACE**

This Parts Catalog contains listings of parts used

Diagrams are provided with the listings to aid the service technician in identifying clearly, the item to be orderd.

Whenever ordering parts, consult this Parts Catalog for all of the information pertaining to each item. Be sure to include, in the Parts Request, the full item description, the item part number, and the quantity.

# *COPYRIGHT (C) 1999 CANON INC.*

Use of this manual should be strictly supervised to avoid disclosure of confidential information.

# **T** ServiceManual-Ebook.com **SAMPLE PAGE ONLY**

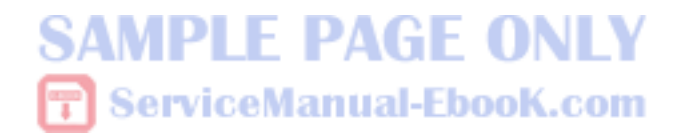

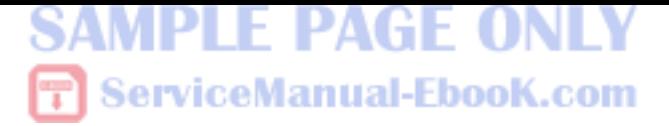

NUMERICAL INDEX

# imageRUNNER ADVANCE 8105/8095/8085 Series(Numerical Index) 1-1

# imageRUNNER ADVANCE 8105/8095/8085 Series(Parts Catalog)

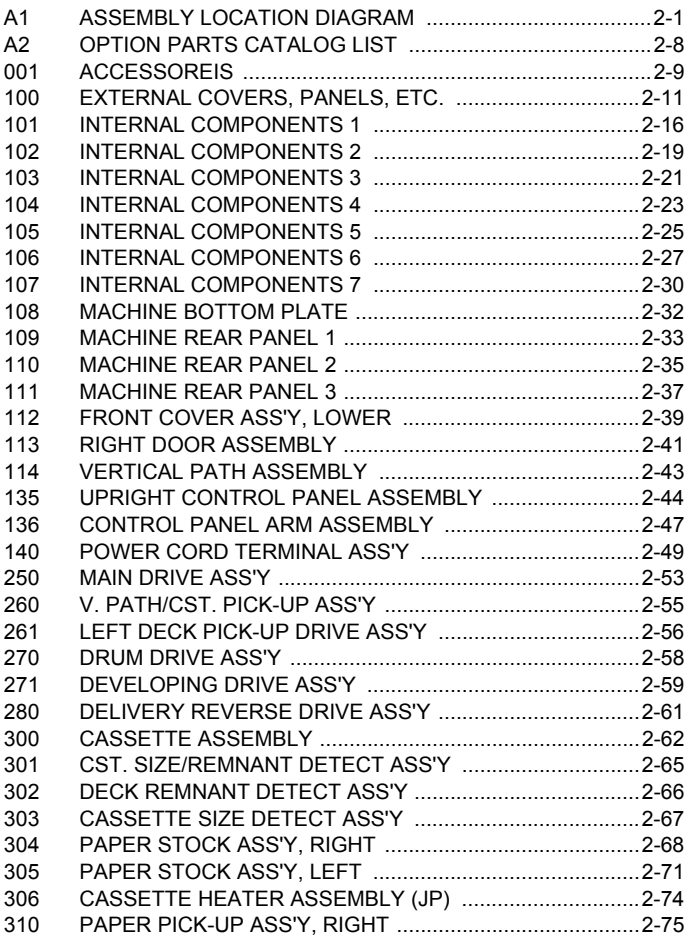

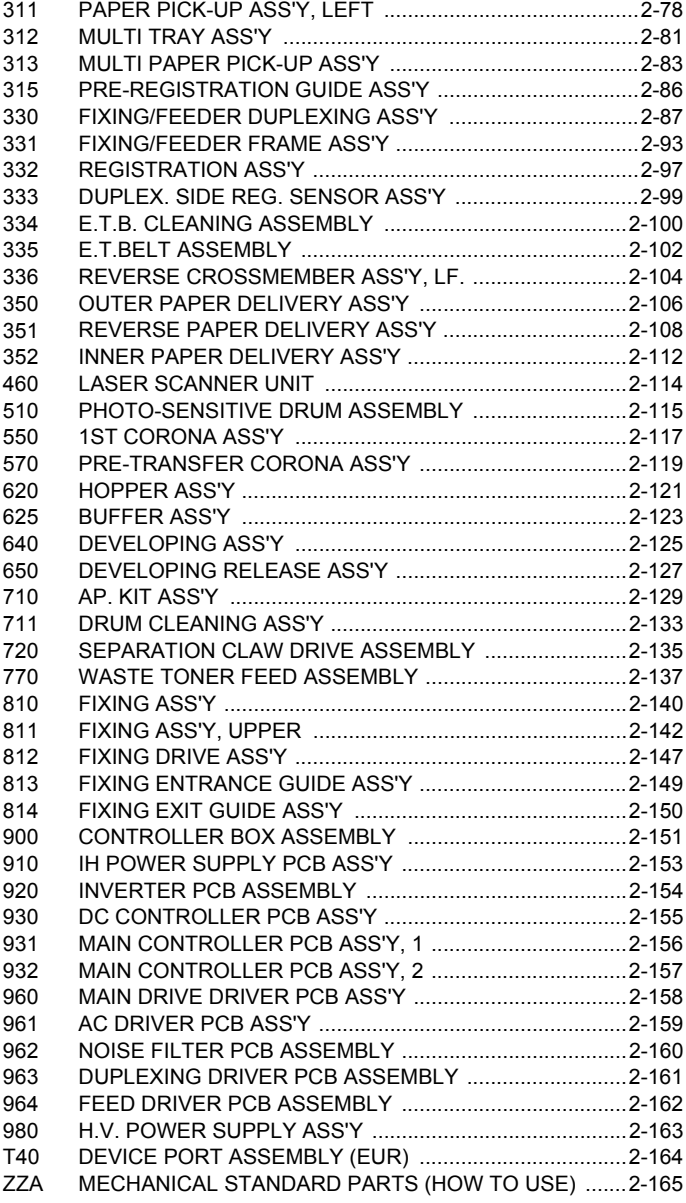

# **SAMPLE PAGE ONLY F** ServiceManual-EbooK.com

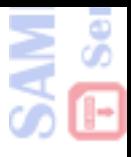

SAMPLE PAGE<br>**E**) serviceManual-Eb

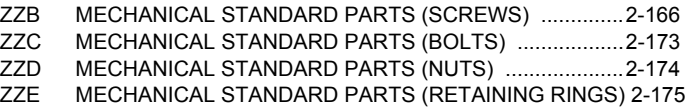

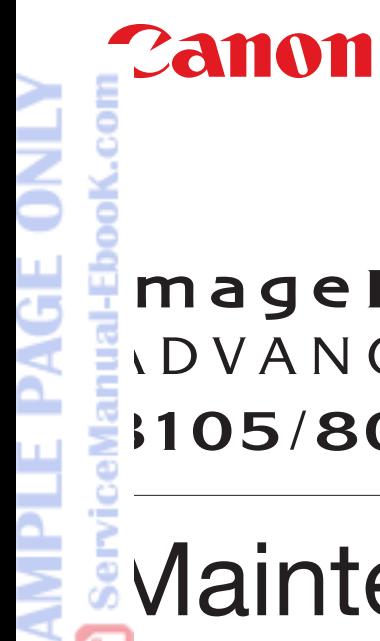

mageRUNNER **IDVANCE** 105/8095/8085

# Maintenance Guide

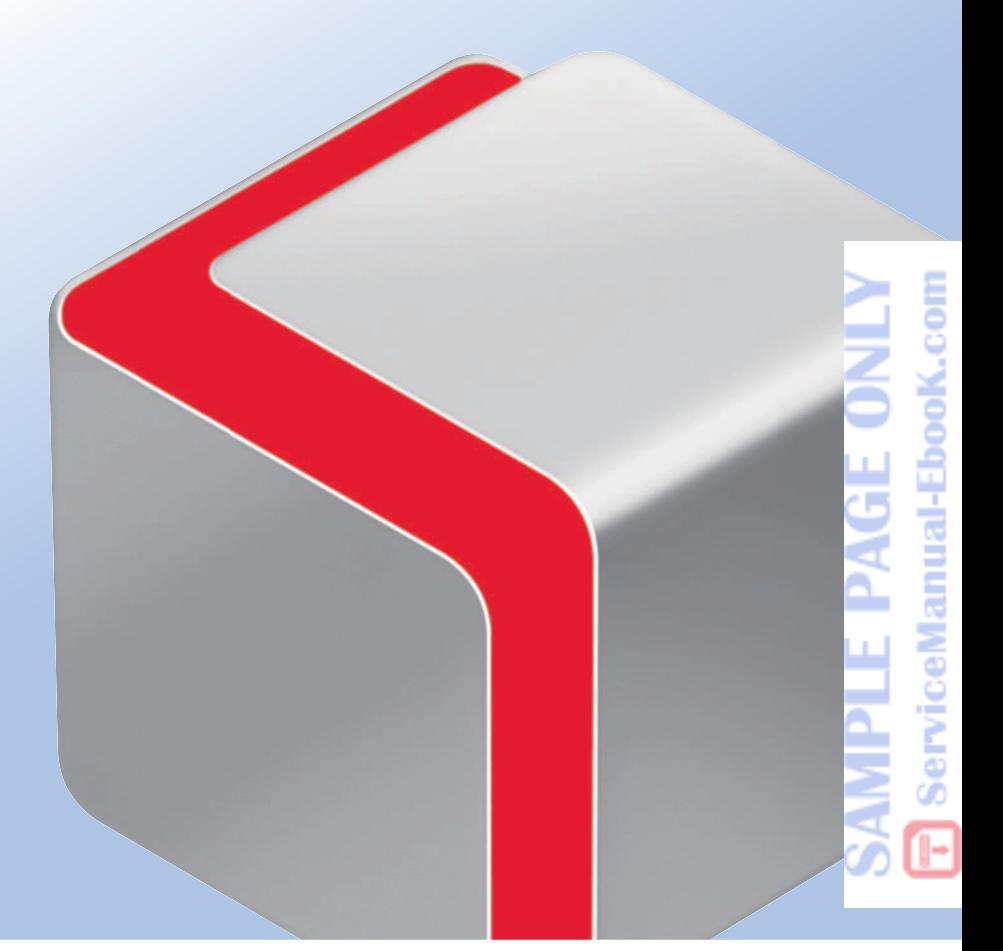

Please read this guide before operating this product. After you finish reading this guide, store it in a safe place for future reference.

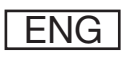

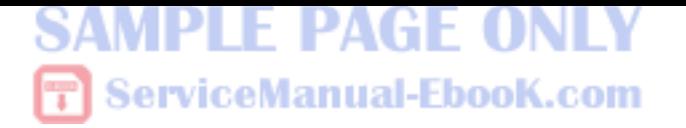

# **imageRUNNER ADVANCE 8105/8095/8085 Maintenance Guide**

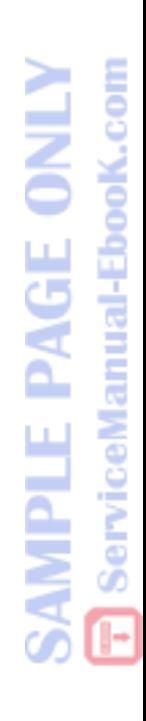

# **Manuals for the Machine**

The manuals for this machine are divided as follows. Please refer to them for detailed information.

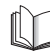

é

Guides with this symbol are printed manuals.

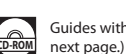

Guides with this symbol are included on the accompanying CD-ROM. (See footnote on the

- **Precautions for Using Your Machine and Settings Required after**
- **Quick Reference for Basic and Useful Operations**
- 
- **Frequently Asked Questions and Answers**
- **Windows Printer Driver Installation and Instructions**
- **Mac Printer Driver Installation and Instructions**
- **Windows Network ScanGear Installation and Instructions**

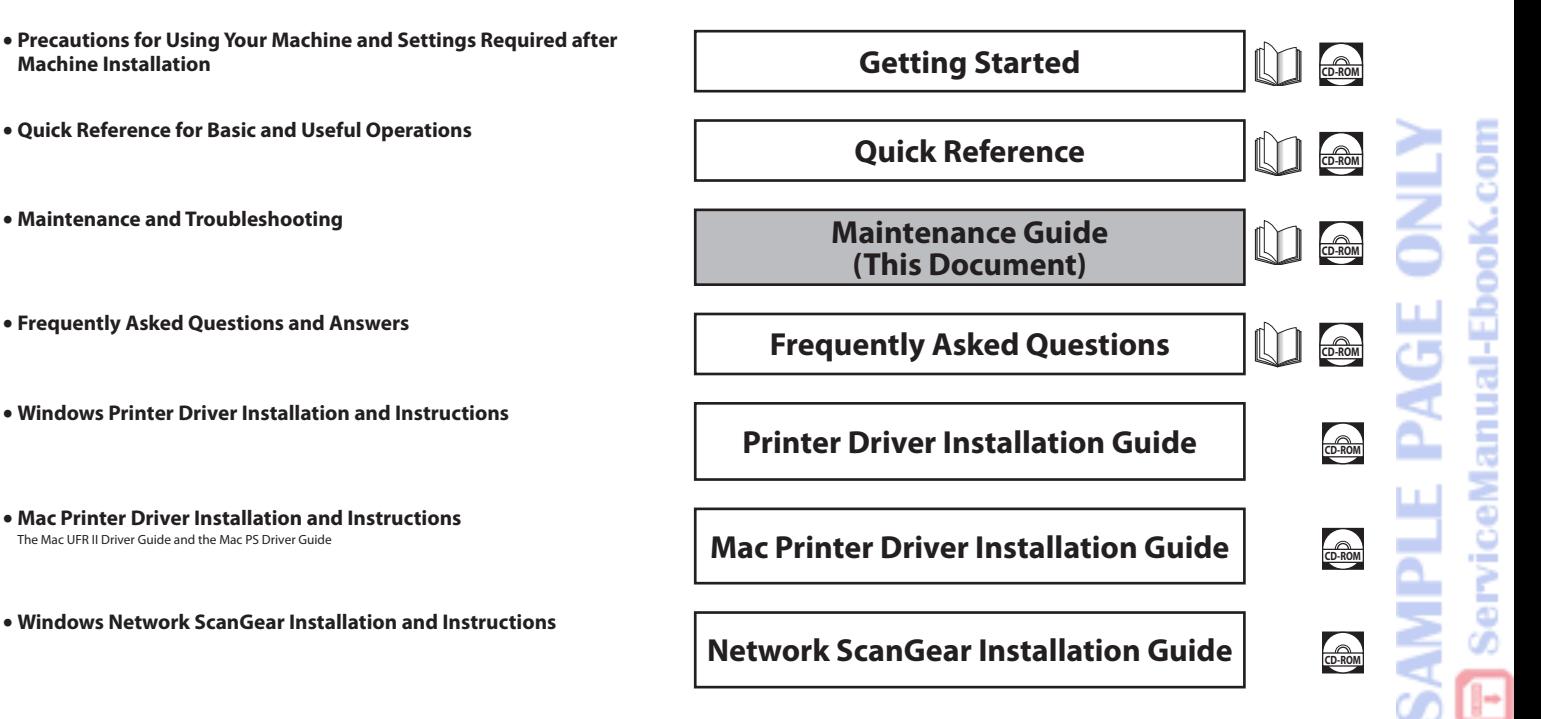

- **Comprehensive Manual for Basic Operations and Handling Your Machine**
- **Before You Start Using This Machine**
- **Basic Operations**
- **Optional Products/Software**
- **Settings/Registration**
- **Paper Type Management Settings**
- **Problem Solving**
- **Maintenance**
- **Practical Workflows**
- **Purpose Classified Links**
- **Copy**
- **Scan and Send**
- **Scan and Store**
- **Access Stored Files**
- **Fax/I-Fax Inbox**
- **Secured Print**
- **Hold**
- **Scanner**
- **Web Access**
- **Quick Menu**
- **Status Monitor/Cancel**
- **Print**
- **Network**
- **Remote UI**
- **MEAP**

**rviceManu** 

**- Security**

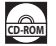

# ServiceManual-EbooK.com PAGE MPLE

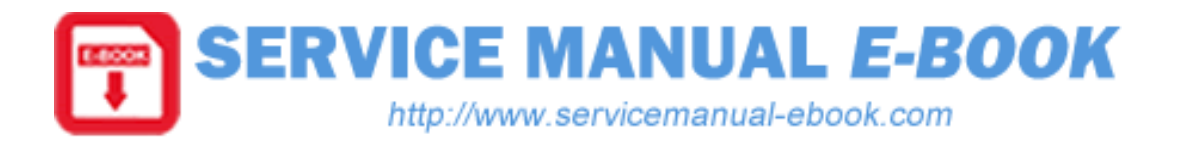

- EN Thank you for downloading these sample pages. To obtain the complete manual please click below: [CANON imageRUNNER Advance iR8085 iR8095 iR8105 Series service manual](http://www.servicemanual-ebook.com/bm/canon/canon-imagerunner-advance-ir8085-ir8095-ir8105-series-service-manual.html)
- DE Dankeschön für das Herunterladen dieser Musterseiten. Zum Download der kompletten Anleitung klicken Sie bitte unten: [CANON imageRUNNER Advance iR8085 iR8095 iR8105 Series service manual](http://www.servicemanual-ebook.com/bm/canon/canon-imagerunner-advance-ir8085-ir8095-ir8105-series-service-manual.html)
- ES Gracias por descargar estas páginas de muestra. Para descargar el manual completo, por favor haga clic a continuación: [CANON imageRUNNER Advance iR8085 iR8095 iR8105 Series service manual](http://www.servicemanual-ebook.com/bm/canon/canon-imagerunner-advance-ir8085-ir8095-ir8105-series-service-manual.html)
- FR Merci d'avoir téléchargé ces pages échantillon. Pour télécharger le manuel complet s'il vous plaît cliquez ci-dessous: [CANON imageRUNNER Advance iR8085 iR8095 iR8105 Series service manual](http://www.servicemanual-ebook.com/bm/canon/canon-imagerunner-advance-ir8085-ir8095-ir8105-series-service-manual.html)
- IT Grazie per aver scaricato queste pagine di esempio. Per scaricare il manuale completo clicca qui sotto: [CANON imageRUNNER Advance iR8085 iR8095 iR8105 Series service manual](http://www.servicemanual-ebook.com/bm/canon/canon-imagerunner-advance-ir8085-ir8095-ir8105-series-service-manual.html)
- NL Bedankt voor het downloaden van deze sample pagina's. Voor het downloaden van de volledige handleiding kunt u hieronder klikken: [CANON imageRUNNER Advance iR8085 iR8095 iR8105 Series service manual](http://www.servicemanual-ebook.com/bm/canon/canon-imagerunner-advance-ir8085-ir8095-ir8105-series-service-manual.html)
- PL Dziekujemy za pobranie tych przykładowych stron. Aby pobrać kompletny podręcznik proszę kliknąć poniżej: [CANON imageRUNNER Advance iR8085 iR8095 iR8105 Series service manual](http://www.servicemanual-ebook.com/bm/canon/canon-imagerunner-advance-ir8085-ir8095-ir8105-series-service-manual.html)
- PT Obrigado por carregar essas páginas de amostra. Para obter o manual completo clique abaixo: [CANON imageRUNNER Advance iR8085 iR8095 iR8105 Series service manual](http://www.servicemanual-ebook.com/bm/canon/canon-imagerunner-advance-ir8085-ir8095-ir8105-series-service-manual.html)
- RU Благодарим Вас за загрузку этих образцов страниц. Чтобы получить полное руководство, пожалуйста, нажмите ниже: [CANON imageRUNNER Advance iR8085 iR8095 iR8105 Series service manual](http://www.servicemanual-ebook.com/bm/canon/canon-imagerunner-advance-ir8085-ir8095-ir8105-series-service-manual.html)

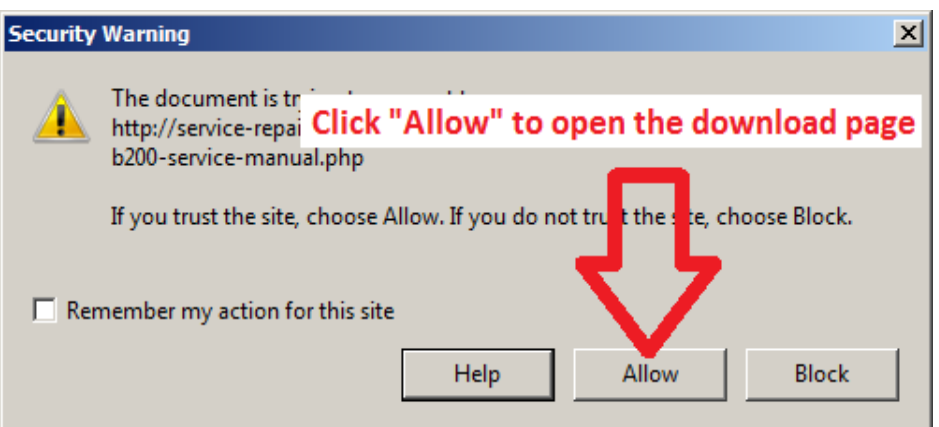